# SQL3 Standardization

#### Ki-Joon HanDepartment of Computer Engineering Kon-Kuk University E-mail : kjhan@db.konkuk.ac.kr URL : http://db.konkuk.ac.kr

#### SQL Standard

- $\blacksquare$  Goal: enable the portability of SQL applications across conforming products
- Side effect: Increases and stabilizes the database market
- $\blacksquare$  Joint efforts between vendors and users
	- IBM, Oracle, Informix, Microsoft, ...
- $\blacksquare$  Joint effort among several countries
	- Australia, Belgium, Brazil, Finland, France, Germany, Italy, Japan, Korea, Netherlands, Spain, UK, USA, ...

### JTC1/SC32:

### Data Management and Interchange

- $\blacksquare$ WG1: Open EDI
- $\blacksquare$ WG2: Metadata
- $\blacksquare$ WG3: Database Languages
- $\blacksquare$ WG4: SQL Multimedia and Application Packages
- $\blacksquare$ WG5: Remote Database Access(RDA)
- $\blacksquare$ RG1: Reference Model for Data Management(Maintenance)
- $\blacksquare$ RG2: Export/Import(Maintenance)

### JTC1/SC32/WG3 Projects (SQL3)

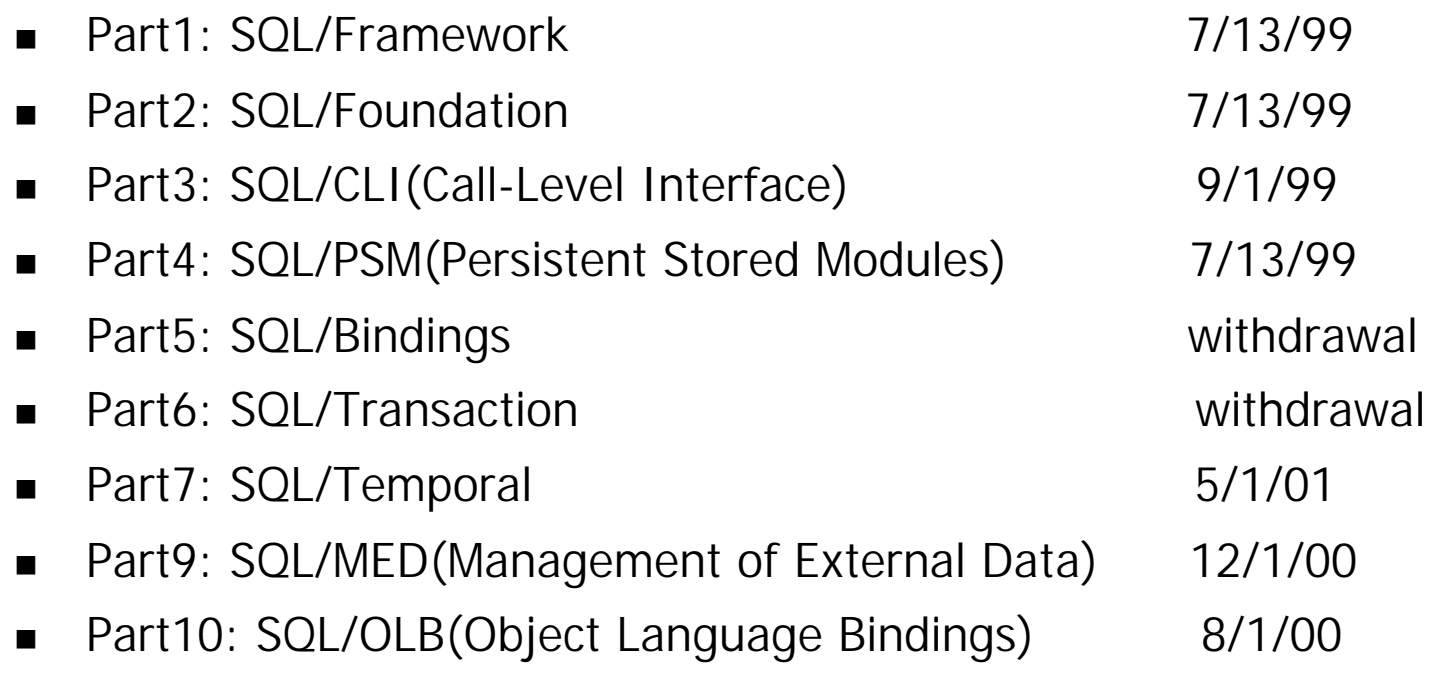

 $\blacksquare$ Vendor extensions are allowed

#### Database SQL Standard

- $\blacksquare$  Process
	- $\bullet$ Standards are produced by volunteers
	- $\bullet$ Open process oriented towards achieving consensus
	- O Proposals to change existing base document
- $\blacksquare$ Life cycle of an ISO standard:

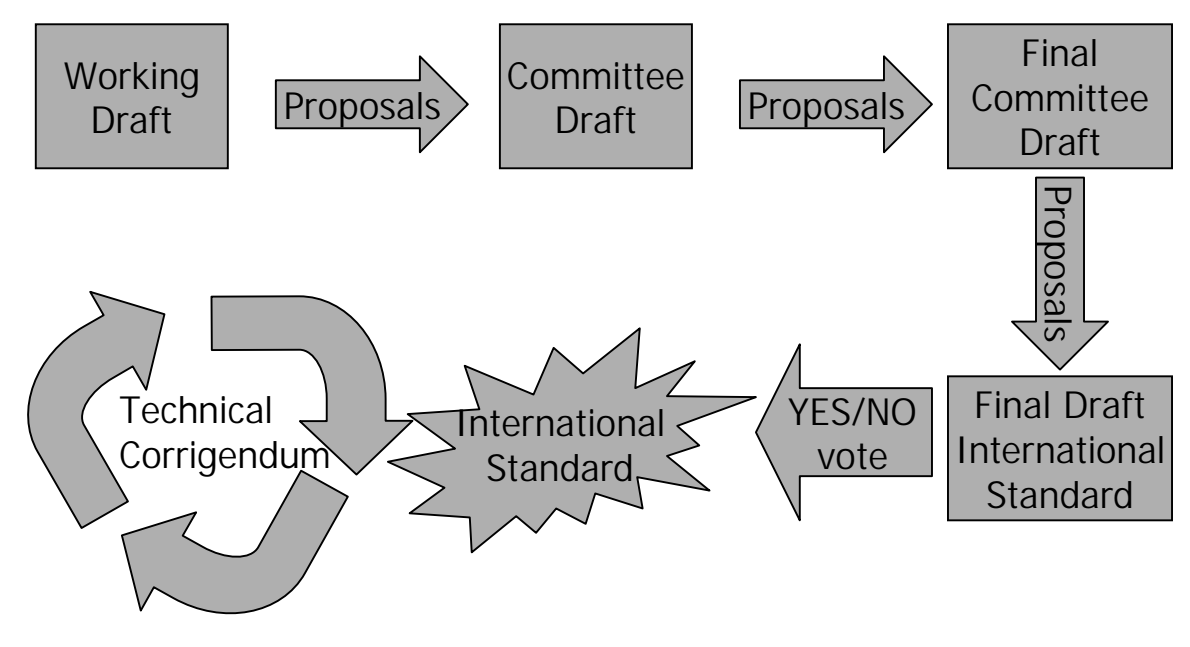

 $\blacksquare$ Review every 5 years to reaffirm, replace, or withdraw

# DBL Project History

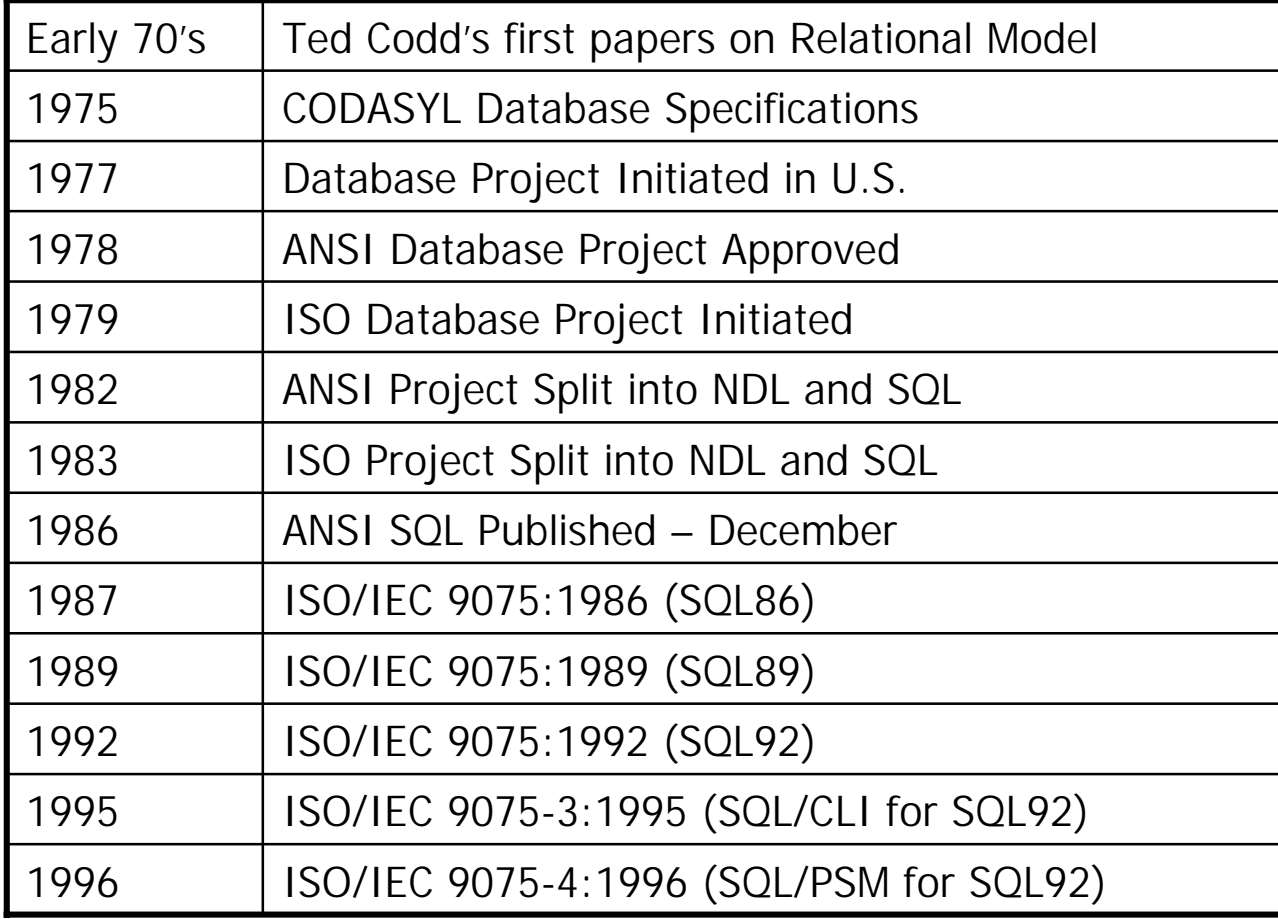

# Progression of SQL Standards

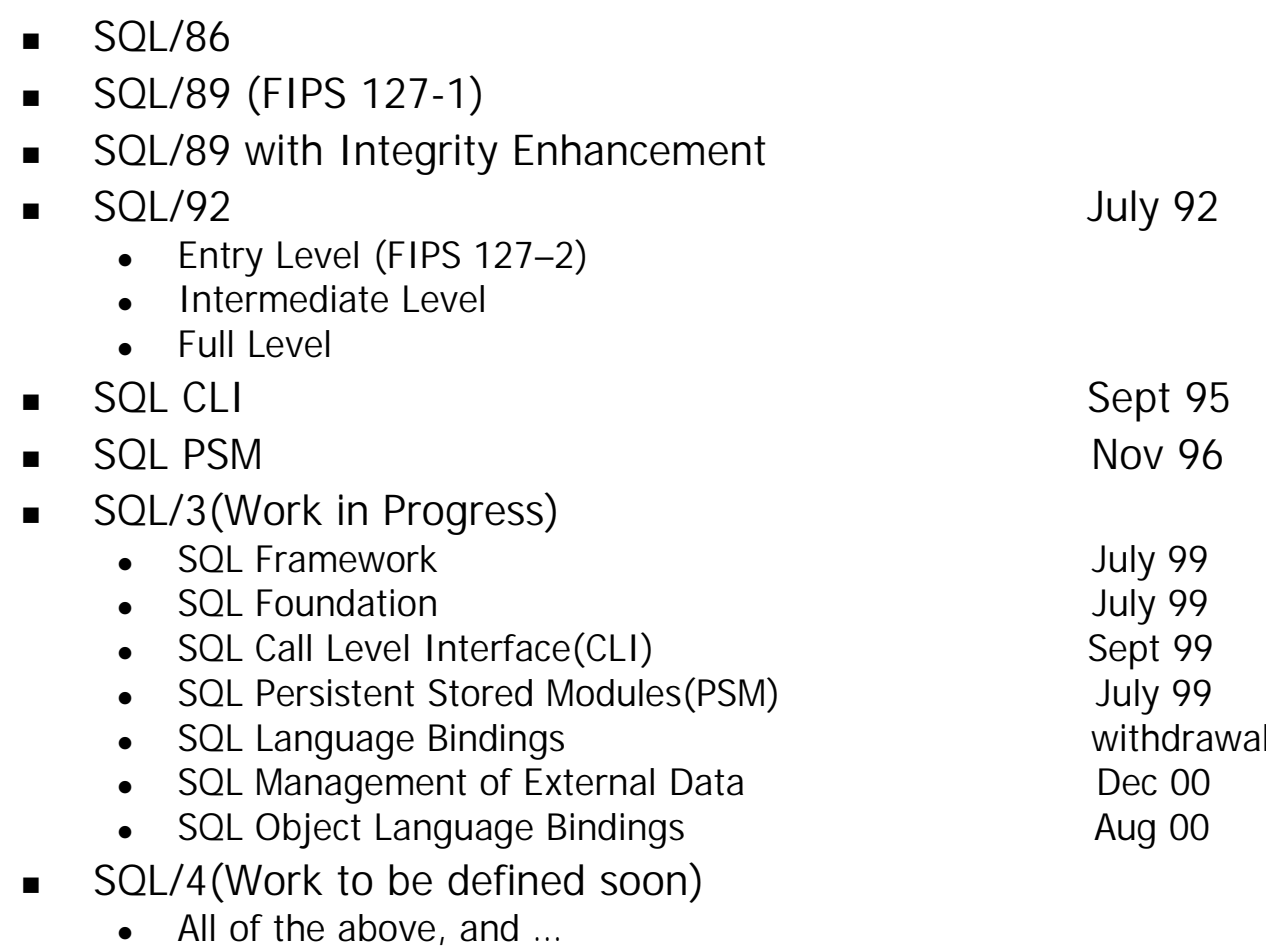

- $\bullet$ XA
- SQL Temporal

# SQL/86 (ISO/IEC 9075:1986)

- $\blacksquare$  The starting point: IBM's SQL implementation
	- SQL/86 became a subset of IBM's SQL implementation
- $\blacksquare$  Defined 3 ways to process DML
	- Direct processing
	- Module language
	- Embedded SQL
- $\blacksquare$  Bindings to
	- $\bullet$  Cobol
	- Fortrar
	- Pascal
	- $\bullet$  PL/1

# SQL/89 (ISO/IEC 9075:1989)

- $\blacksquare$ Superset of SQL/86
- $\blacksquare$ Replaced SQL/86
- $\blacksquare$ C and ADA were added to existing language bindings
- $\blacksquare$  DDL in a separate "schema definition language" CREATE TABLE CREATE VIEWGRANT PRIVILEGES(No DROP, ALTER, OR REVOKE)

# SQL/89 with Integrity Enhancement

- $\blacksquare$ DEFAULT
	- Default value for a column when omitted at INSERT time
- $\blacksquare$ UNIQUE (column-list)
- $\blacksquare$ NOT NULL
- $\blacksquare$  Views WITH CHECK OPTION
	- Insertions to view are rejected if they don't satisfy the view-definitior
- $\blacksquare$ PRIMARY KEYs
- $\blacksquare$  CHECK constraint
	- Integrity constraint on values in a single row
- $\blacksquare$  Referential Integrity
	- **CREATE TABLE T2**
	- **.… FOREIGN KEY (COL3) REFERENCES T1 (COL2)**
	- Any update that would violate referential integrity is rejected

# SQL/92: Overview (1/2)

- $\blacksquare$ Superset of SQL/89
- $\blacksquare$ Not " least-common-denominator"
- ▉ Significantly larger than SQL/89(579 versus 120 pages)
	- Data type extensions(varchar, bit, character sets, date, time & interval)
	- Multiple join operators
	- Catalogs
	- O Domains
	- Derived tables in FROM clause
	- Assertions
	- $\bullet$ Temporary tables
	- Referential actions
	- Schema manipulation language
	- $\bullet$ Dynamic SQL
	- Scrollable cursors
	- Connections
	- Information schema tables

# SQL/92: Overview (2/2)

- $\blacksquare$ Many (but not all) features are available in exsiting products
- $\blacksquare$  Divided into 3 levels
	- Entry level (much the same as SQL/89 with Integrity Enhancement)
	- $\bullet$ Intermediate level
	- Full level
- Features are assigned to level
	- Full is a superset of Intermediate
	- Intermediate is a superset of Entry
- $\blacksquare$  FIPS 127-2 defines a Transitional Level
	- Level between Entry and Intermediate
	- Subset of Intermediate
	- Superset of Entry

### SQL/92: Entry Level

- SQL/89 plus a small set of new features
	- SQLSTATE
		- Carries more feedback information than SQLCODE
	- Delimited identifiers **CREATE TABLE "SELECT"…**
	- Named expressions in SELECT list

**SELECT name, sal+comm AS pay FROM employee ORDER BY pay**

### SQL/92: Transitional Level (1/2)

- $\blacksquare$ Defined by FIPS 127-2
- $\blacksquare$ Subset of SOL/92: Intermediate Level
- $\blacksquare$  Data types and operators DATE, TIME, TIMESTAMP, INTERVAL(with arithmetic) CHAR VARYING(n) LENGTH, SUBSTR, TRIM, and || (concatenate) operators
- $\blacksquare$ Referential integrity with cascading delete
- $\blacksquare$  New types of join
	- $\bullet$   $\,$  NATURAL JOIN
	- LEFT and RIGHT OUTER JOIN
- Dynamic SQL
	- PREPARE
		- EXECUTE
	- DESCRIBE

# SQL/92: Transitional Level (2/2)

- $\blacksquare$  Schema evolution ALTER TABLEDROP TABLE REVOKE PRIVILEGE
- CAST(expression AS type)
	- Conversions among
		-
		- **▶ Numeric types <br>▶ Numeric <-> Character**
		- Character <-> Date and Time
- Standard Catalogs
	- $\bullet$   $\,$  TABLES VIEWS COLUMNS
	- PRIVILEGE
- Views containing UNION
- $\blacksquare$ Multiple schemas(collection of tables and other objects) per user
- $\blacksquare$  Transaction isolation levels READ UNCOMMITTEDREAD COMMITTEDREPEATABLE READ**SERIALIZABLE**

# SQL/92: Intermediate Level (1/3)

- $\blacksquare$ Scrollable cursors
- $\blacksquare$ FULL OUTER JOIN
- $\blacksquare$  Domains
	- Macro facility for data type, default, value, nullability, and CHECK constraint
	- No strong typing (type checking based on underlying data type)
	- Not the same as Codd's notion of domains
- $\blacksquare$ Online DDL
- $\blacksquare$  Implicit casting
	- Scalar-valued subquery can be used in place of any scalar

# SQL/92: Intermediate Level (2/3)

- Set operations between query blocks
	- $\bullet$  INTERSECT
	- $\bullet$  EXCEPT
	- CORRESPONDING (allows operators to apply to like-named columns of tables)
- CASE expression

**SELECT CASE (sex) WHEN "F" THEN "female"WHEN "M" THEN "male"END**

**…**

- COALESCE
	- Returns the first non-null value **COALESCE( EMP.AGE, "Age is null")**

# SQL/92: Intermediate Level (3/3)

- $\blacksquare$  UNIQUE predicate **UNIQUE <subquery>**
	- Returns true if the subquery returns no duplicates; otherwise, false
- 128-character identifiers
- $\blacksquare$ Multiple character sets (including double-byte)
- $\blacksquare$ SET statement to change authorization-ID
- $\blacksquare$  More comprehensive catalog information
	- Constraints
	- $\bullet$  Usage
	- Domains
	- Assertions
- Date and time arithmetic with time zones
- SQL FLAGGER
	- Extensions
	- Conforming language being processed in a non-conforming way

# SQL/92: Full Level (1/3)

- $\blacksquare$  Derived tables
	- Table-expressions in FROM-clause
- $\blacksquare$ Referential integrity with CASCADE UPDATE and SET NULL
- $\blacksquare$  Integrity assertions
	- Stand-alone assertions that apply to entire tables or multiple tables
	- Subqueries in CHECK clause
	- Deferred checking of constraints (including assertions)
- $\blacksquare$  Enhanced predicates
	- $\bullet$  Multiple-column matching **WHERE (X, Y) MATCH (SELECT A, B FROM T2)**
	- Comparison by high-order and low-order columns **WHERE (X, Y) > (A, B)**

# SQL/92: Full Level (2/3)

- $\blacksquare$  More types of join
	- CROSS JOIN
	- UNION JOIN
- $\blacksquare$  New data types
	- $\bullet$  BIT (n)
	- $\bullet$  BIT VARYING(n)
- $\blacksquare$ Temporary tables (vanish at end of transaction or session)
- $\blacksquare$ Implementation-defined collating sequences
- $\blacksquare$  More character-string operators
	- UPPER
	- $\bullet$  LOWER
	- POSITION
- $\blacksquare$ INSERT privilege on individual columns

# SQL/92: Full Level (3/3)

- $\blacksquare$  Row and table constructors
	- **( ( 1, 'OPERATOR', 'JONES'),**
		- **( 2, 'PROGRAMMER', 'SMITH'),**
		- **( 3, 'MGR', 'MATTOS')**

**)**

- Explicit Tables
	- TABLE EMP can be a subquery
- $\blacksquare$  DISTINCT applies to expression **SELECT COUNT (DISTINCT SAL+COMM)**
- Cursors declared SENSITIVE or INSENSITIVE
- $\blacksquare$ Updates via scrollable or ordered cursors
- $\blacksquare$ UPDATE and DELETE with subqueries on the same table

#### SQL99 Overview

- Superset of SQL/92
	- **•** Completely upward compatible ("**object-oriented SQL**")
- Significantly larger than SQL/92
	- Object-Relational extensions
		- User-defined data types
		- Reference types
		- Collection types (e.g., arrays)
		- **Earge object support (LOBs)**
		- Table hierarchies
	- o **Triggers**
	- Stored procedures and user-defined functions
	- Recursive queries
	- OLAP extensions (CUBE and ROLLUP)
	- SQL procedural constructs
	- O Expressions in ORDER BY
	- Savepoints
	- Update through unions and joins

### SQL99 Multipart Standard

- $\blacksquare$  SQL/Framework (Part 1)
	- Overview and conformance clause
- $\blacksquare$  SQL/Foundation (Part 2)
	- The basics: types, schemas, tables, views, query and update statements, expressions, security model, predicates, assignment rules, transaction management, and so forth
- ▉ SQL/CLI (Call Level Interface) (Part 3)
	- No preprocessing of SQL statements necessary
- $\blacksquare$  SQL/PSM (Persistent Stored Modules) (Part 4)
	- Extensions to SQL to make it procedural
- $\blacksquare$  SQL/Bindings (Part 5)
	- Dynamic, embedded, direct invocatior

### SQL99 Framework Overview

- $\blacksquare$  Overview
	- Provides an overview of the complete standard
- $\blacksquare$  Conformance
	- Contains conformance requirements
	- z Conformance model based on "**Core SQL**" and "**Packages**"

# SQL99 Foundation Overview (1/7)

- All of SQL/92 functionality
	- Schemas
	- Different kinds of joins
	- Temporary tables
	- $\bullet$  CASE expressions
	- Scrollable cursors
	- o …
- $\blacksquare$  New built-in data types for increased modeling power
	- Boolear
	- Large objects (LOBs)
- $\blacksquare$  Enhanced update capabilities
	- Update/delete through unions
	- Update/delete through joins
- $\blacksquare$  Other relational extensions to increase modeling and expressive power
	- Additional predicates (FOR ALL, FOR SOME, SIMILAR TO)
	- Extensions to cursors (sensitive cursor, holdable cursor)
	- Extensions to referential integrity (RESTRICT)
	- $\bullet$  Extensions to joins

# SQL99 Foundation Overview (2/7)

- $\blacksquare$ **Triggers** 
	- Enhances integrity mechanism (active DBMS)
		- **BEE Different triggering events: update/delete/insert**
		- Optional condition
		- Activation time: before or after
		- Multi-statement action
		- **Several triggers per table**
		- Condition and multi-statement action per each row or per statement
- $\blacksquare$  Roles
	- Enhanced security mechanisms
		- **GRANT/REVOKE privileges to roles**
		- **BEANT/REVOKE roles to users and other roles**

# SQL99 Foundation Overview (3/7)

- $\blacksquare$  Recursion
	- Increase expressive power
	- Linear (both direct and mutual) recursior
	- Stop conditions
	- Different search strategies (depth first, breadth first)
- Savepoints
	- Enhances user-controlled integrity
	- Savepoint definition
	- Roll back to savepoint
	- $\bullet$  Nesting
- OLAP extensions
	- Enhances query capabilities
		- $\cdot$  CUBE
		- ▶ ROLLUP
		- **Expressions in ORDER BY**

# SQL99 Foundation Overview (4/7)

- $\blacksquare$  Object-relational extensions
	- Extensibility
	- Increases modeling power (complex objects)
	- Reusability
	- Integration
- $\blacksquare$  User-defined types
	- Distinct types
		- ▶ Strong typing
		- Type-specific behavior
	- Structured types
		- ▶ Strong typing
		- **Type-specific behaviors**
		- Encapsulation
		- Value substitutability
		- Polymorphic routines
		- **B** Dynamic binding (run-time function dispatch)
		- Compile-time type checking

# SQL99 Foundation Overview (5/7)

- $\blacksquare$  Collection types
	- Arrays
- $\blacksquare$  Row types
	- Like record structures in programming languages
	- Type of rows in tables
	- Nesting (rows with row-valued fields)
- $\blacksquare$  Reference types
	- Support "object identity"
	- Navigational access (path expressions)

# SQL99 Foundation Overview (6/7)

- $\blacksquare$  User-defined functions
	- SQL and external functions
	- Overloaded functions
	- User-defined paths
	- Compile time type checking
	- Static binding
- User-defined procedures
	- SQL and external procedures
	- No overloading
	- Input and output parameters
	- Result sets
	- Static binding
- $\blacksquare$  User-defined methods
	- Describe a user-defined type behavior
	- SQL and external methods
	- Overloading and overriding
	- Compile time checking
	- Late binding (dynamic dispatch)

### SQL99 Foundation Overview (7/7)

- Subtables (table hierarchies)
	- $\bullet$ Increase modeling power and expressive power of queries
	- Means to model collection hierarchies or object extents
		- ▶ CREATE/DROP subtable
		- ▶ CREATE/DROP subview
		- Object "identity" by means of references
		- Queries on a table operate on subtables as well
		- "Object-like" manipulation through references and path expressions
		- Extensions to authorization model to support " object-like" manipulation
- $\blacksquare$ View hierarchies (object hierarchies)

#### Database Objects

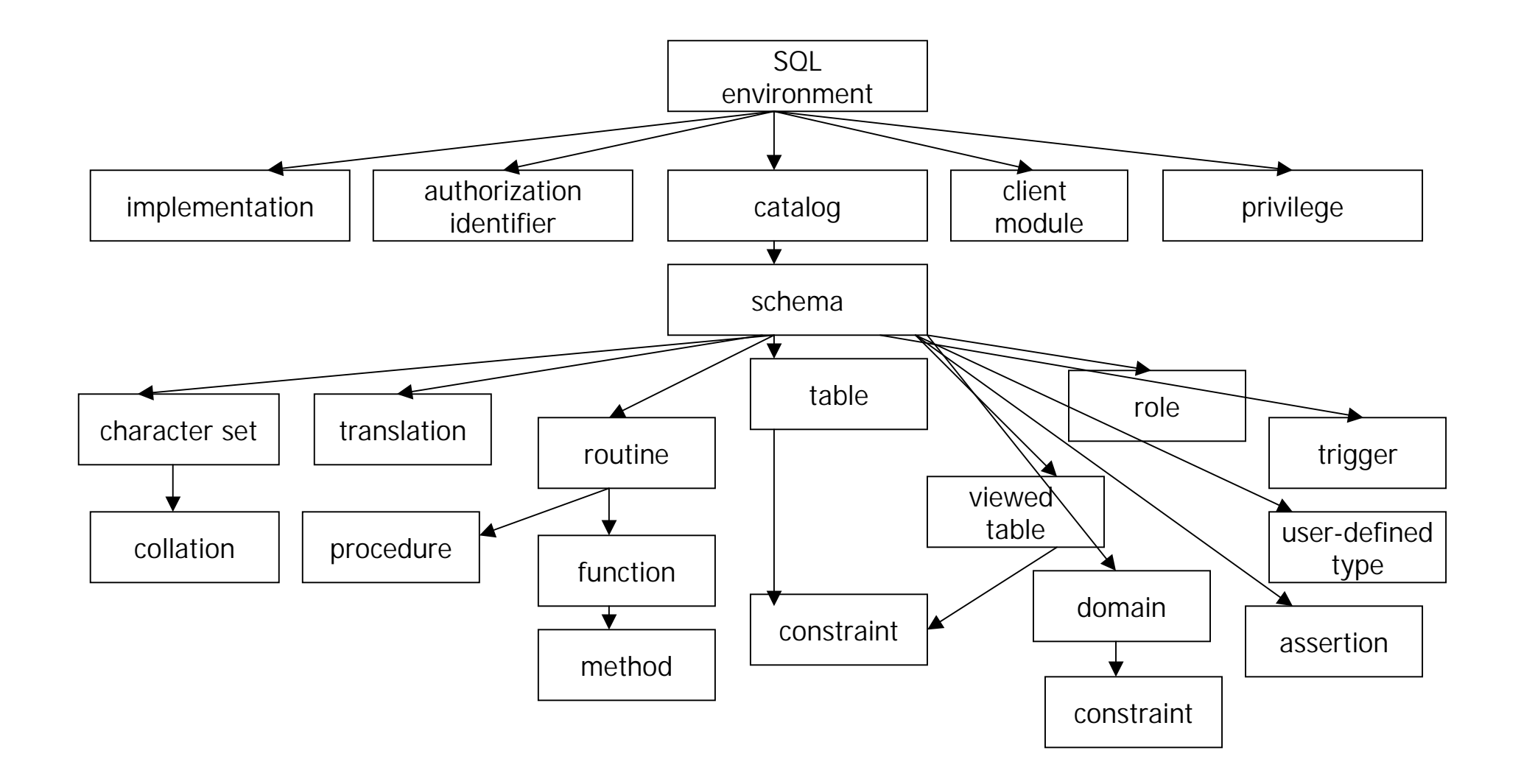

### Catalogs and Schemas

- $\blacksquare$ SQL objects (i.e., tables, views,…) are contained in schemas
- $\blacksquare$ Schemas are contained in catalogs
- $\blacksquare$ Each schema has a single owner
- $\blacksquare$  Objects can be referenced with explicit or implicit catalog and schema name

**FROM people --unqualified name FROM sample.people --partially qualified name** FROM cat1.sample.people --fully qualified name

- 
- 
- 

### Schema Manipulation Language

- Syntax for creating objects
- $\blacksquare$  Syntax for dropping or revoking with two behaviors
	- $\bullet$  RESTRICT
	- $\bullet$  CASCADE
- Syntax for altering objects
	- $\bullet$  Table
		- Add/drop column
		- Alter column default and scope
		- Add/drop constraints
	- $\bullet$  Domain
		- ▶ Set/drop default
		- Add/drop constraint
	- User-defined type
		- Add/drop attribute
		- Add/drop method
	- SQL-invoked routines
		- Alter routine characteristics

# Data Types

- $\blacksquare$  Predefined types
	- Numeric
	- $\bullet$  String
	- $\bullet$  BLOE
	- Boolear
	- $\bullet$ Datetime
	- $\bullet$ Interval
- Constructed atomic types
	- $\bullet$  Reference
- $\blacksquare$  Constructed composite types
	- Collection: Array
	- $\bullet$  Row
- $\blacksquare$  User-defined types
	- Distinct type
	- Structured type

#### Predefined Types

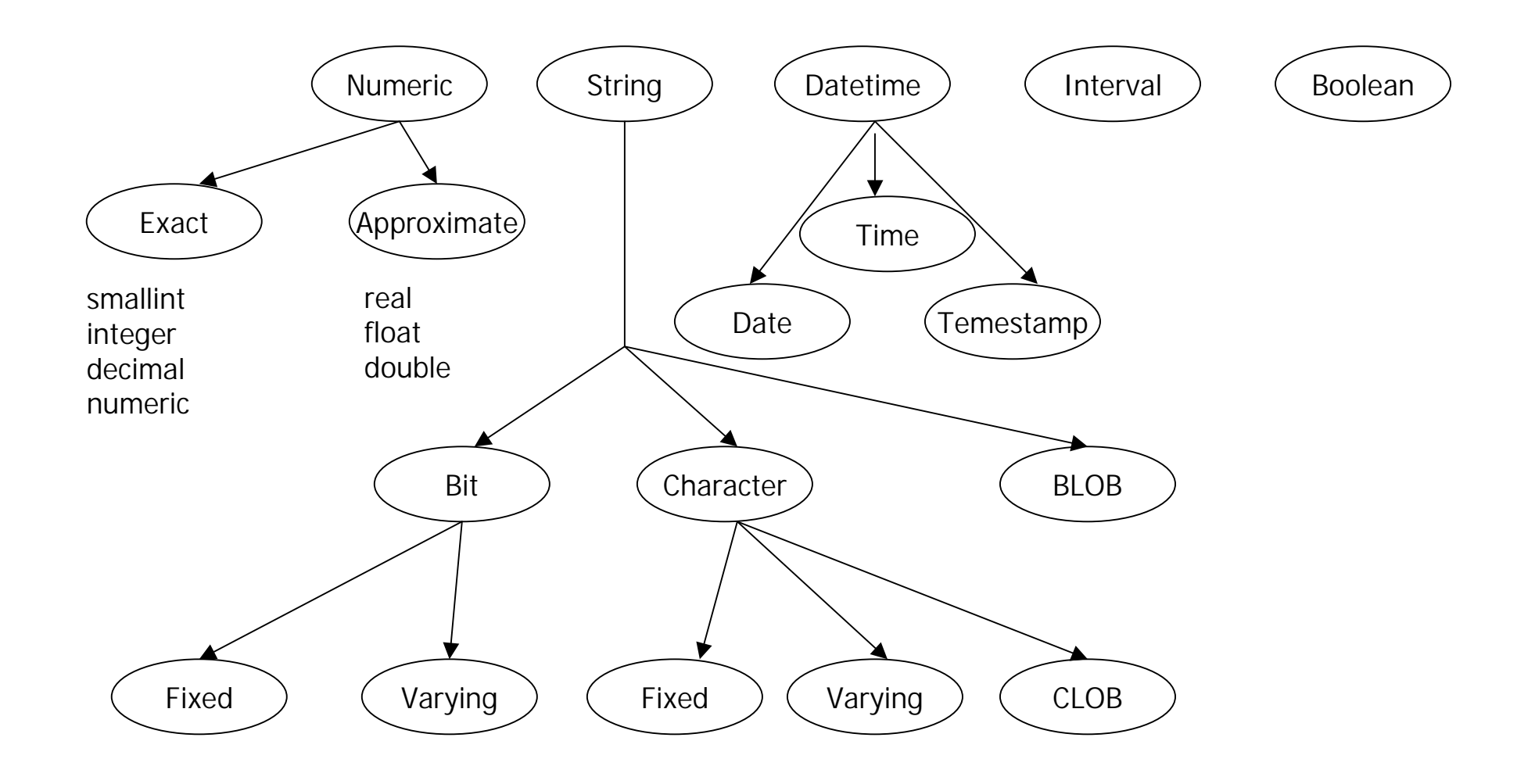
#### Constructed Types

- $\blacksquare$  Atomic
	- **•** Currently, only one: *reference type*
- $\blacksquare$ Composite

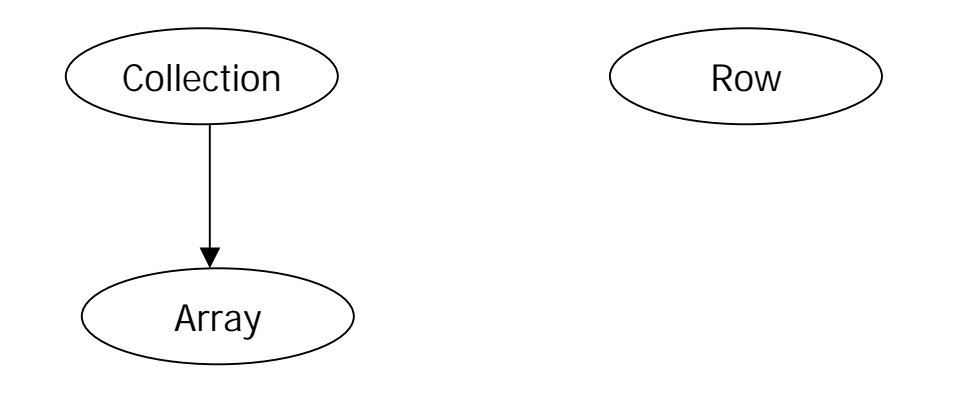

More collection types likely in SQL4

#### Domains

- Persistent (named) definition of
	- A data type
	- An optional default value
	- An optional set of constraints
	- An optional collating sequence
- Used in place of a data type
- $\blacksquare$  Do not provide strong typing
	- Not true " relational domains"

```
CREATE DOMIN money AS DECIMAL (7,2);
```

```
CREATE DOMAIN account_type AS CHAR (1)
DEFAULT 'C'CONSTRAINT account_type_check CHECK (value IN ('C','S','M'));
```
**CREATE TABLE accounts(account\_id INTEGER, balance money, type account\_type);**

# SQL-Invoked Routines (1/2)

- $\blacksquare$  Named persistent code to be invoked from SQL
	- **•** SQL-invoked **procedures**
	- **•** SQK-invoked **functions**
	- **•** SQL-invoked **methods**
- $\blacksquare$  Created directly in a schema or in a SQL-server module
	- Schema-level routines
	- Module-level routines
- $\blacksquare$ Have schema-qualified 3-part names
- $\blacksquare$  Supported DDL
	- CREATE and DROP statements
	- ALTER statement still limited in functionality
	- EXECUTE privilege controlled through GRANT and REVOKE statements
- $\blacksquare$ Described by corresponding information schema views

# SQL-Invoked Routines (2/2)

- $\blacksquare$  Have a header and a body
	- Header consists of a name and a (possibly empty) list of parameters
- ▉ Parameters of procedures may specify parameter mode
	- o IN
	- $\bullet$  OUT
	- $\bullet$  INOUT
- Parameters of functions are always IN
- $\blacksquare$  Functions return a single value
	- Header must specify data type of return value via RETURNS clause
- SQL routines
	- Both header and body specified in SQL
- ▉ External routines
	- Header specified in SQL
	- Bodies written in a host programming language
		- May contain SQL by embedding SQL statements in host language programs or using CLI

# SQL Routines (1/2)

- $\blacksquare$ **Parameters** 
	- Must have a name
	- Can be of any SQL data type
- Routine body
	- Consists of a single SQL statement
		- ◆ Can be a compound statement : BEGIN …END
	- Not allowed to contain
		- DDL statement
		- CONNECT or DISCONNECT statement
		- Dynamic SQL
		- COMMIOT or ROLLBACK statement

```
CREATE PROCEDURE get_balance(IN acct_id INT, OUT bal
DECIMAL(15,2))
```
**BEGIN**

**SELECT balance INTO bal**

**FROM accounts WHERE account\_id =acct\_id;**

**IF bal <100** 

**THEN SIGNAL low\_balance**

**END IF;**

**END**

# SQL Routines (2/2)

- Routine body
	- RETURN statement allowed only inside the body of a function
		- Exception raised if function terminates not by a RETURN

```
CREATE FUNCTION get_balance(acct_id INT) RETURNS
DECIMAL(15,2)
  BEGINDECLARE bal DECIMAL(15,2);
      SELECT balance INTO balFROM accountsWHERE account_id = acct_id;
      IF bal <100 THEN SIGNAL low_balance
          END IF;
  RETURN bal;
  END
```
# External Routines (1/2)

- **Rarameters** 
	- Names are optional
	- Cannot be of any SQL data type
	- Permissible data types depend on the host language of the body
- LANGUAGE clause
	- **•** Identifies the **host language** in which the body is written
- $\blacksquare$  NAME clause
	- Identifies the **host language code**, e.g., file path in Unix
	- If unspecified, it corresponds to the routine name

**CREATE PROCEDURE get\_balance (IN acct\_id INT, OUT bal DECIMAL(15,2)) LANGUAGE CEXTERNAL NAME 'bank balance\_proc'**

**CREATE FUNCTION get\_balance (IN INTEGER) RETURNS DECIMAL(15,2) LANGUAGE CEXTERNAL NAME 'usr/han/banking/balance'**

# External Routines (2/2)

- $\blacksquare$  RETURNS clause may specify CAST FROM clause **CREATE FUNCTION get\_balance(IN INT) RETURNS DECIMAL(15,2) CAST FROM REAL LANGUAGE C**
	- C program returns a REAL value, which is then cast to DECIMAL(15,2) before returning to the caller
- $\blacksquare$  Special provisions to handle null indicators and the status of execution (SQLSTATE)
	- PARAMETER STYLE SQL (is the default)  $\quad$  : 2n + 4
	- z PARAMETER STYLE GENERAL : 2n + 6

#### Routine Overloading

 $\blacksquare$ Multiple routines with the same unqualified name

**S1.F (p1 INT, p2 REAL) S1.F (p1 REAL, p2 INT) S2.F (p1 INT, p2 REAL)**

 $\blacksquare$ Within the same schema : must have a unique signature

**S1.F (p1 INT, p2 REAL) S1.F (p1 REAL, p2 INT)**

 $\blacksquare$ Across schemas : may have the same signature

**S1.F (p1 INT, p2 REAL) S2.F (p1 INT, p2 REAL)**

 $\blacksquare$ Only functions can be overloaded. Procedures cannot be overloaded.

#### Specific Names

- $\blacksquare$  Uniquely identifies each routine in the database
	- If unspecified, an implementation-dependent name is generated

```
CREATE FUNCTION get_balance(acct_id INTEGER)
RETURNS DECIMAL(15,2)
SPECIFIC func1BEGIN…RETURN…;
```
- **END**
- Can only be used to identify the routine in ALTER, DROP, GRANT, and REVOKE statements

**DROP SPECIFIC FUNCTION fucn1 RESTRICT;**

- DDL statements can also identify a routine by providing the name and the list of parameter types **DROP FUNCTION get\_balance(INTEGER) CASCADE;**
- Cannot be used to invoked a routine

#### Routine Invocation

■ Procedure –invoked by a CALL statement

**CALL get\_balance(100, bal);**

Function -- invoked as part of an expression

**SELECT account\_id, get\_balance (account\_id) FROM accounts**

 $\blacksquare$  Requires the invoker to have EXECUTE privilege on the routine – Otherwise no routine will be found for the invocation

# Object-Relational Support: Motivation

- $\blacksquare$  Database systems provide
	- A set of types used to represent the data in the application domain
	- A set of operations (functions) to manipulate these types

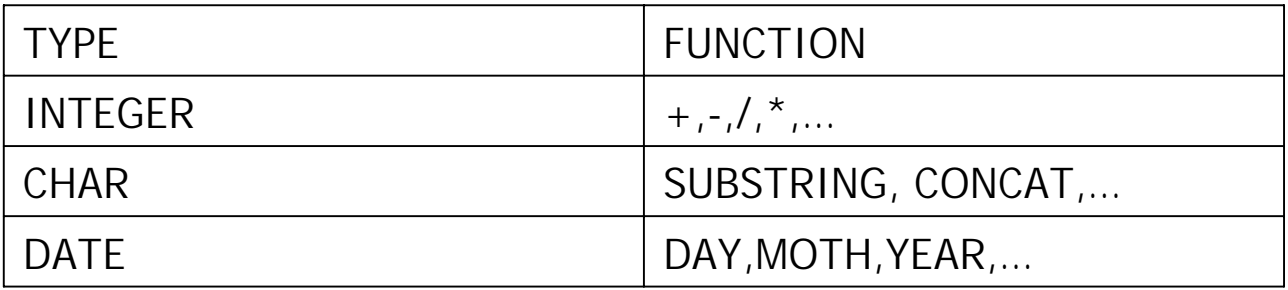

- $\blacksquare$  Increasing need for extension
	- $\bullet$ New types required to better represent the application domain
	- $\bullet$  New operations (functions) required to better reflect the behavior of the types

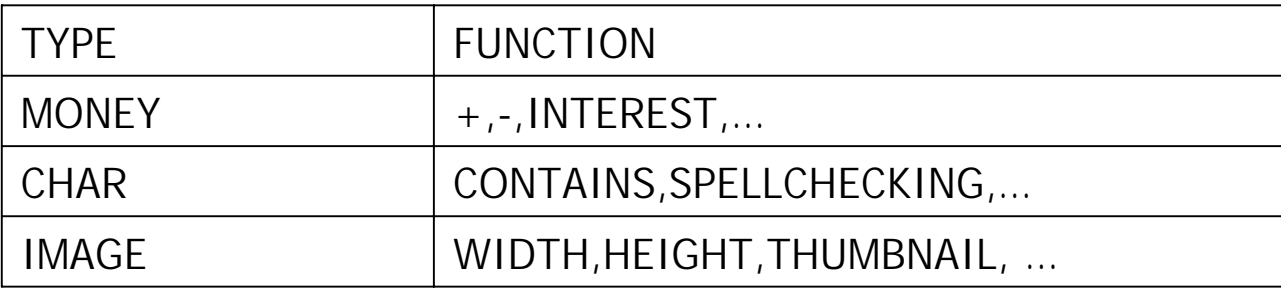

# Major Extensions in SQL99

- Mechanism for "objects"(specific types and their behavior functions/methods)
	- User Defined Types (UDTs):Text,Image,CAD/CAM Drawing, Video...
	- User Defined Functions(UDFs):Contains,Display,Rotate,Play...
- Support for storage/manipulation of large data types
	- Large Objects (LOBs):Binary, Character
- $\blacksquare$  Mechanism to improve the DB integrity and to allow checking of business rules inside the DBMS
	- o Triggers: Auditing, Cross-Referencing, Alerts …
- $\blacksquare$  Means to express complex data relationships such as hierarchies, bills-of material, travel planning …
	- O Recursion
	- O Update through UNION and JOIN
	- o Common Table Expressions

Upward compatible extension of SQL to guarantee application portability and database independence!

# Object-Relational Support

- $\blacksquare$  Large Objects (LOBs)
	- Binary
	- Character
- $\blacksquare$  User-Defined Data Types
	- Distinct types
	- Structured types
- $\blacksquare$  Type Constructors
	- Row types
	- Reference types
- $\blacksquare$  Collection Types
	- Arrays
- $\blacksquare$ User-Defined Methods, Functions, and Procedures
- $\blacksquare$  Typed tables and views
	- Table hierarchies
	- View hierarchies (object views)

# What Are Large Objects (LOBs)?

- $\blacksquare$  LOBs are a new set of data types
	- LOBs store strings of up to gigabytes
- $\blacksquare$  There are 2 new data types
	- **BLOB** Binary Large Object
		- **Useful for Audio, Image data**
	- **CLOB** Character Large Object
		- Useful for character data (text)

# Large Object Data Types

- Maintained directly in the database  $\blacksquare$
- Not in "external files"  $\blacksquare$
- LOB size can be specified at column definition time  $\blacksquare$ (in terms of KB, MB, or GB)

**CREATE TABLE BookTable** VARCHAR(200), (title) book\_id INTEGER, summary CLOB(32K), book\_text CLOB(20M), movie BLOB(2G))

#### How Do You Use LOBS?

- LOBs may be retrieved, inserted, updated like any other type  $\blacksquare$ 
	- You must acquire buffers large enough to store the LOBs
		- \* This may be difficult for very large LOBs
		- SQL99 provides locators to make LOB access manageable

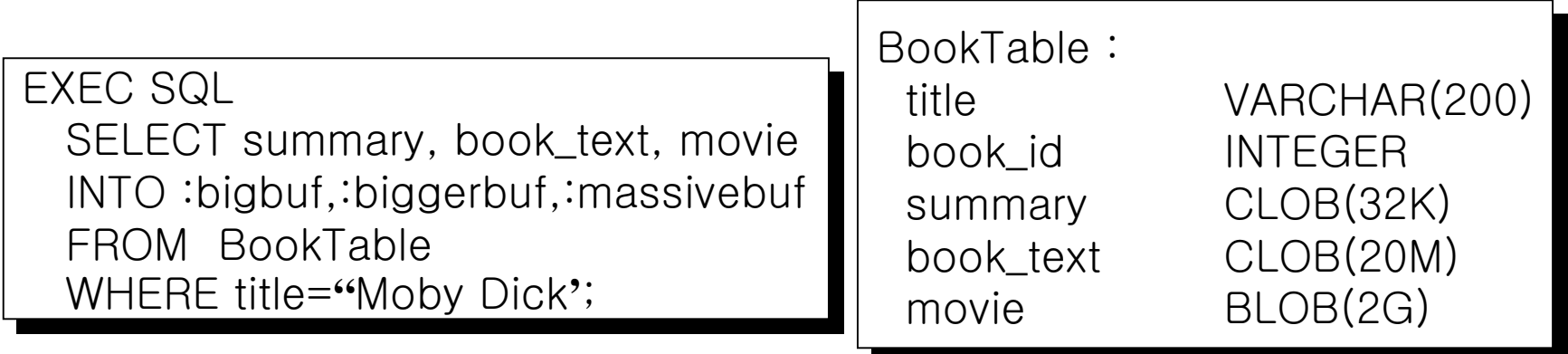

# **LOB Functions**

- Functions that support LOBs  $\blacksquare$ 
	- CONCATENATION string1| string2
	- SUBSTRING(*string FROM start FOR length*)  $\bullet$
	- LENGTH(expression)  $\bullet$
	- POSITION(search-string IN source-string)  $\bullet$
	- NULLIF/COALESCE
	- **TRIM**
	- $\bullet$  OVERIAY
	- Cast
	- **User-defined functions**
	- LIKE predicate

**EXEC SQL** SELECT POSITION('Chapter 1' IN book\_text) INTO:int\_variable FROM BookTable WHERE title='Moby Dick';

# Locators (1/2)

- $\blacksquare$ Locator: 4-byte value stored in a host variable that a program can use to refer to a LOB value
	- Application declares *locator variable*, and then may set it to refer to the current value of a particular LOB
	- A locator may be used anywhere a LOB value can be used

EXEC SQL BEGIN DECLARE SECTION; SQL TYPE IS BLOB\_LOCATOR movie loc; EXEC SQL END DECLARE SECTION; EXEC SQL **SELECT** movie l INTO:movie\_loc FROM BookTable **WHERE title = Moby Dick'** 

### Locators (2/2)

- HOLD locator  $\blacksquare$ 
	- Maintains the LOB value and locator after the commit of a transaction
- **FRFF** locator  $\blacksquare$ 
	- Frees a locator and its LOB value

SELECT book text INTO:LOB\_locator **FROM BookTable** WHERE title = Moby Dick';

HOLD LOCATOR : LOB\_locator;

COMMIT;

INSERT INTO my\_favor\_books VALUES (...,:LOB\_locator,...)

FREE LOCATOR : LOB\_locator;

# User-Defined Types

- $\blacksquare$  User-defined data types
	- User-defined, named type representing entities
	- employee, project, money, polygon, image, text, language, format, ...
	- (1) **Distinct types**
		- based on a predefined types
		- no inheritance
	- (2) **Structured types**
		- one or more attributes
		- type hierarchy supported
- $\blacksquare$  User-defined methods and functions (operators)
	- $\bullet$  User-defined operation representing the behavior of entities in the application domain
	- $\bullet\;\;$  hire, appraisal, convert, area, length, contains, ranking, ...

#### User-Defined Distinct Types (1/2)

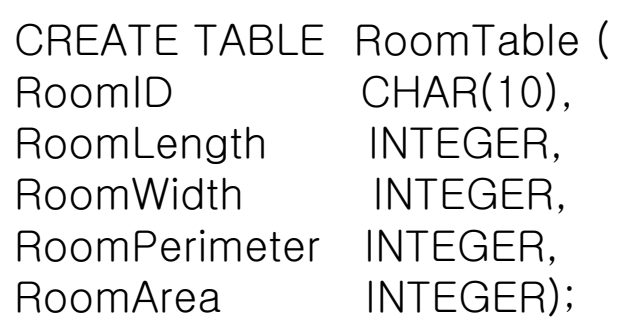

UPDATE RoomTable SET RoomArea = RoomLength;

No Error Results !!!

- $\blacksquare$  Before SQL99, columns could only be defined with the existing built-in data types
	- $\bullet$ There was no strong typing
	- $\bullet$ Logically incompatible variables could be assigned to each other

#### User-Defined Distinct Types (2/2)

CREATE TYPE plan.roomtype AS CHAR(10) FINAL;

CREATE TYPE plan.meters AS INTEGER FINAL;

CREATE TYPE plan.squaremeters AS INTEGER FINAL;

CREATE TABLE RoomTable ( RoomID plan.roomtype, RoomLength plan.meters. RoomWidth plan.meters. RoomPerimeter plan.meters. RoomArea plan.squaremeters); UPDATE RoomTable SET RoomArea = RoomLength;

ERROR

UPDATE RoomTable SET RoomLength = RoomWidth;

NO ERROR RESULTS

"No inheritance or subtyping"

Each UDT is logically incompatible with all other types

# User-Defined Structured Types

- $\blacksquare$  Column Types
	- E.g.,text, image, audio, video, time series, point, line,...
	- O For modeling new kinds of *facts* about enterprise entities
	- O Enhanced infrastructure for SQL/MM
- $\blacksquare$  Row Types
	- O Types and functions for rows of tables
	- o E.g., employees, departments, universities, students, …
	- O For modeling entities with relationships & behavior
	- $\bullet$ Enhanced infrastructure for business objects

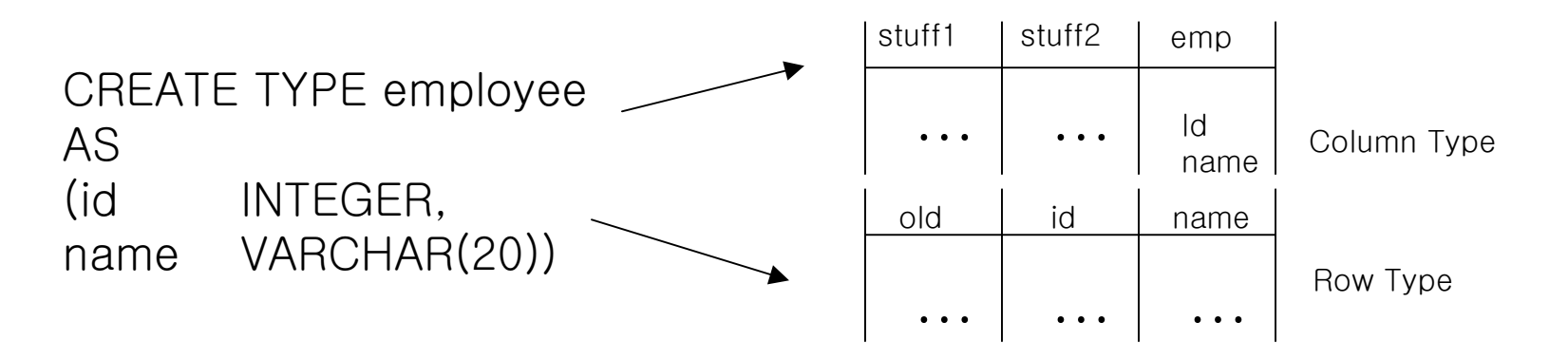

#### **Structured Types: Examples**

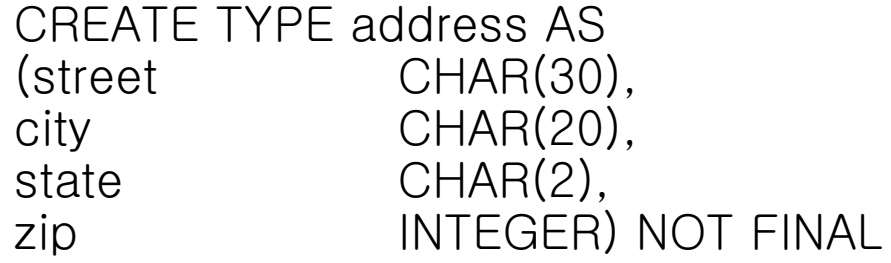

CREATE TYPE bitmap AS BLOB FINAL

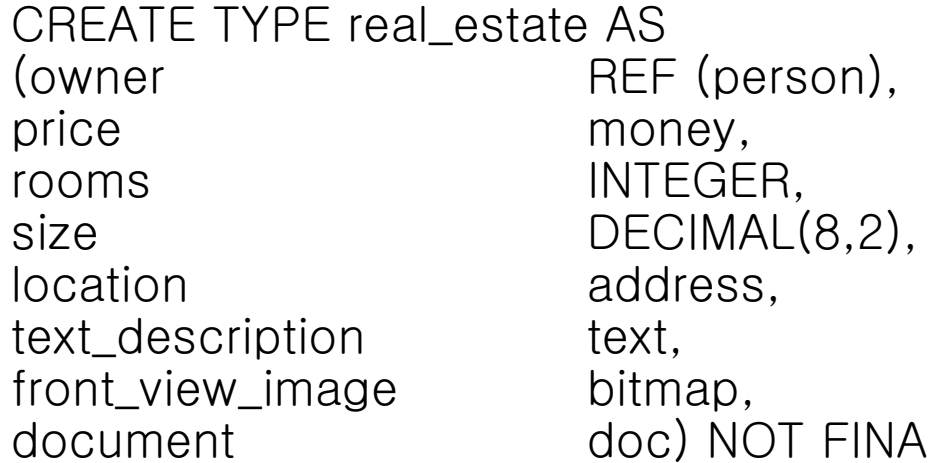

# Use of Structured Types

- Wherever other (predefined data) types can be used in SQL  $\blacksquare$ 
	- Type of attributes of other structured types
	- Type of parameters of functions, methods, and procedures
	- Type of SQL variables
	- Type of domains or columns in tables

CREATE TYPE address AS (street CHAR (30), ...) NOT FINAL CREATE TYPE real\_estate AS (... location address, ...) NOT FINAL

To define tables and views

CREATE TABLE properties OF real\_estate ...

# Methods (1/2)

- What are methods?
	- **•** SQL-invoked functions "attached" to **user-defined types**
- $\blacksquare$  How are they different from functions?
	- Implicit SELF parameter (called subject parameter)
	- **•** Two-step creation process: **signature** and body specified separately
	- Must be created in the type's schema
	- o Different style of invocation (UDT value.method(…))

CREATE TYPE employee AS (name e CHAR(40), base\_salary DECIMAL(9,2), bonus DECIMAL(9.2) INSTANTIABLE NOT FINAL METHOD salary() RETURNS DECIMAL(9,2);

CREATE METHOD salary() FOR employee **BFGIN** 

**…**\*\* $END:$ 

# Methods (2/2)

- Original methods: methods attached to super type  $\blacksquare$
- Overriding methods: methods attached to subtypes

CREATE TYPE employee AS (name CHAR(40) base\_salary DECIMAL(9.2). bonus DECIMAL(9.2)) INSTANTIABLE NOT FINAL METHOD salary() RETURNS DECIMAL(9.2);

CREATE TYPE manager UNDER employee AS (stock option INTEGER) INSTANTIABLE NOT FINAL OVERRIDING METHOD salary() RETURNS DECIAML $(9,2)$ , -- overriding METHOD vested() RETURNS INTEGER;  $--$  original

Invoked using dot syntax (assume dept table has mgr column)  $\blacksquare$ SELECT mgr.salary() FROM dept;

# Creating Structured Types

- System-supplied constructor function
	- address() -> address or real\_estate() -> real\_estate
		- Returns new instance with attributes initialized to their default
- $\blacksquare$  NEW operator
	- NEW <method name> <list of parameters>
		- **•** invokes constructor function before invoking method
- $\blacksquare$ INSERT statement against a typed table

CREATE TABLE properties OF real\_estate **...** 

INSERT INTO properties VALUES (:owner, money (350000),15, 4500, NEW address ('1543 3rd Ave. North, Sacramento, CA 93523')**...**)

SELECT owner, price FROM properties WHERE address = gen\_address (address(), **'**1543 3rd Ave. North. Sacramento, CA 93523<sup>\*</sup>)

# Uninstantiable Types

- $\blacksquare$  Structured types can be uninstantiable
	- Like abstract classes in OO language
		- 8 **No system-supplied constructor function is generated**
		- 8 **Types does not have instances of its own**
	- Instances can be defined on subtypes
- $\blacksquare$ By default, structured types are instantiable
- $\blacksquare$ Distinct types are always instantiable

CREATE TYPE person AS (name VARCHAR(30), address address, sex CHAR(1)) NOT INSTANTIABLE NOT FINAL

# Subtyping and Inheritance (1/2)

- $\blacksquare$ Structured types can be a subtype of another UDT
- $\blacksquare$  UDTs **inherit** structure (attributes) and behavior (methods) from their supertypes (single inheritance)
- $\blacksquare$  FINAL and NOT FINAL
	- z **FINAL types may not have subtypes**
	- In SQL99, structured types must be NOT FINAL and distinct types must be FINAL
	- In SQL4, both options will be allowed

CREATE TYPE real\_estate … NOT FINAL CREATE TYPE condo UNDER real\_estate … NOT FINAL CREATE TYPE house UNDER real\_estate … NOT FINAL

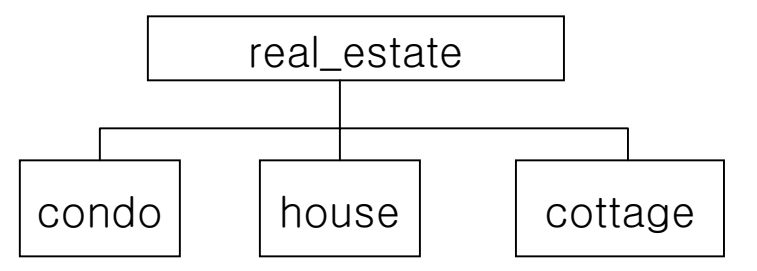

#### Subtyping and Inheritance (2/2)

**CREATE TYPE address AS(street CHAR(30), city CHAR(20), state CHAR(2), zip INTEGER) NOT FINAL**

**CREATE TYPE german\_addr UNDER address (family\_name VARCHAR(30)) NOT FINAL**

**CREATE TYPE brazilian\_addr UNDER address (neighborhood VARCHAR(30)) NOT FINAL**

**CREATE TYPE us\_addr UNDER address (area\_code INTEGER, phone INTEGER) NOT FINAL**

**CREATE TYPE us\_bus\_addr UNDER us\_addr (bus\_area\_code INTEGER, bus\_phone INTEGER) NOT FINAL**

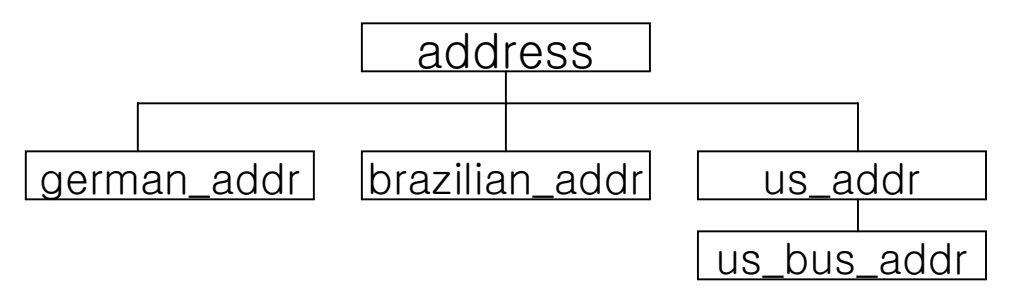

# Value Substitutability (1/2)

■ Each row can have a value a difference subtype **INSERT INTO properties (price, owner, location) VALUES (US\_dollar (100000), REF('Mr.S.White'), New us\_addr ('1654 Health Road', 'Health', 'OH', 45394, ...))**

**INSERT INTO properties (price, owner, location) VALUES (real (400000), REF('Mr.W.Green'), NEW brazilian\_addr('245 Cons. Xavier da Costa', 'Rio de Janeiro', 'Copacabana'))**

**INSERT into PROPERTIES (price, owner, location)**

**VALUES(german\_mark (150000), REF('Mrs.D.Black'), NEW german\_addr('305 Kurt-Schumacher Strasse', 'Kaiserslautern', 'Prof. Dr. Heuser'))** Schumacher Strasse', 'Kaiserslautern', 'Prof. Dr. Heuser')

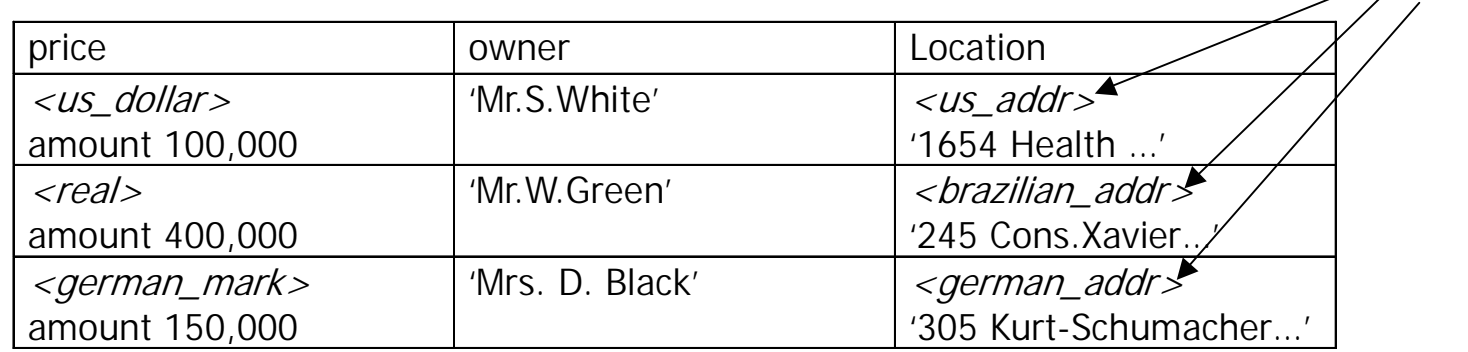

# Value Substitutability (2/2)

 $\blacksquare$  An instance of a subtype can be found at runtime (requires dynamic dispatch - late binding)

```
SELECT owner, price.dollar_amount ( )
FROM properties
WHERE price.dollar_amount ( ) < US_dollar (500000)
```
- $\bullet$  Will cause the invocation of a different method, depending on the type of money stored in the column PRICE (i.e., US\_dollar, CDN\_dollar, D\_mark, S frank, real, ...)
- Only methods are dynamically dispatched
	- **Functions are statically selected**

#### Structured Types as Column Types (1/3)

(1)  $(2)$ CREATE TYPE envelope ( **envelope** ( CREATE TYPE **geometry** ( xmin INTEGER, and type INTEGER, ymin INTEGER, and the settlem in the refsystem INTEGER, xmax INTEGER, tolerance FLOAT, ymax INTEGER); area FLOAT, length FLOAT, mbr **envelope**, numparts INTEGER, CREATE TYPE point UNDER geometry; numpoints BLOB(1m), CREATE TYPE line UNDER geometry; boints BLOB(1m), CREATE TYPE polygon UNDER **geometry**; zvalue BLOB(500k), measure BLOB(500k)); **(3) (4)** CREATE FUNCTION **distance** CREATE FUNCTION **within** (s1 geometry, s2 geometry) (s1 geometry, s2 geometry) RETURNS BOOLEAN RETURNS BOOLEAN EXTERNAL NAME EXTERNAL NAME'/usr/lpp/db2se/gis!shapedist' '/usr/lpp/db2se/gis!shapewithin'

… ...

#### Structured Types as Column Types (2/3)

#### (5) CREATE TABLE customers ( **CUSTOMERS** cid INTEGER, name VARCHAR(20), income INTEGER, addr CHAR(20), loc **point**);

CREATE TABLE stores ( sid INTEGER,

addr CHAR(20),

loc **point**,

name VARCHAR(20),

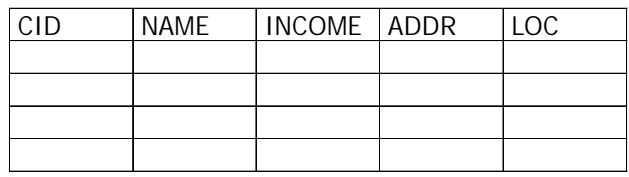

#### **STORES**

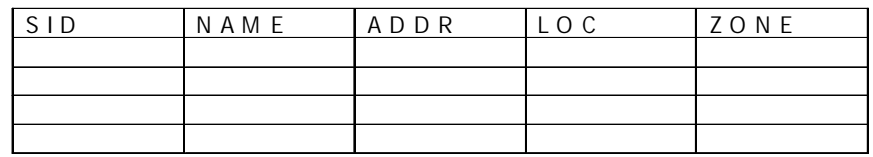

zone **polygon**); **SALES**

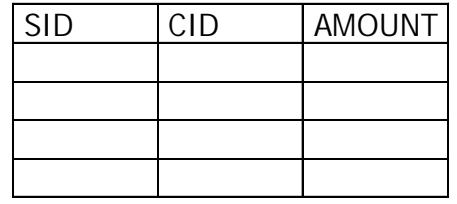

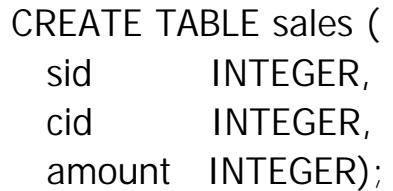
# Structured Types as Column Types (3/3)

#### (6)

"Tell me the all the information I have about each customer who either lives within a stores' zone or within 100 miles of the store."

SELECT \* FROM stores s, customers c WHERE **within**(c.loc, s.zone) = 1 OR **distance**(c.loc, s.loc) < 100 ORDER BY s.name, c.name;

# Structured Types as Row Types: Typed Tables

- Structured types can be used to define typed tables
	- Attributes of type become columns of table
	- z Plus one column to define **REF value** for the row (**object id**)

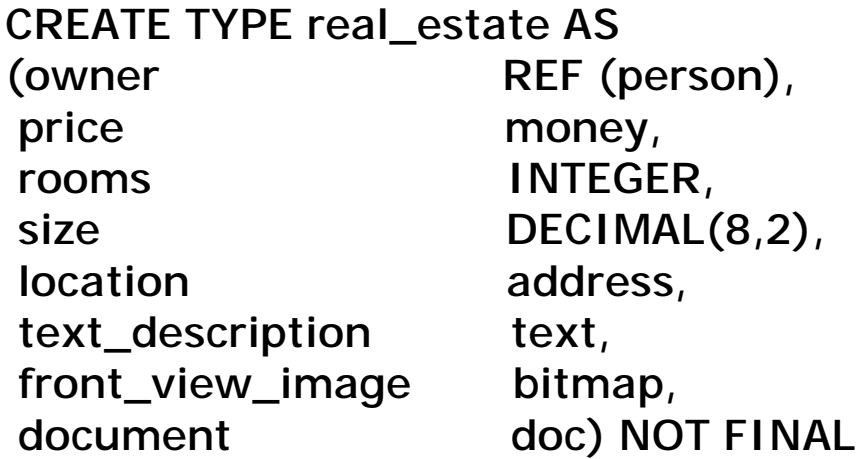

**CREATE TABLE properties OF real\_estate (REF IS oid USER GERNERATED)**

# Reference Types

- Structured types have a corresponding reference type
	- Can be used wherever other types can be used
- $\blacksquare$  Representation
	- **User generated** (REF USING <predefined type>)
	- **System generated** (REF IS SYSTEM GENERATED) : *default*
	- **Derived** from a list of attributes (REF (<list of attributes>)

CREATE TYPE real\_estate AS (owner REF (person),…) NOT FINAL **REF USING INTEGER**

CREATE TYPE person AS (ssn INTEGER, name CHAR(30), …) NOT FINAL **REF (ssn)**

#### Subtables: Table Hierarchies

- Typed tables can have subtables
	- **Inherit** columns, constraints, triggers, ... of the supertable

CREATE TYPE person… NOT FINAL CREATE TYPE real\_estate … NOT FINAL CREATE TYPE condo UNDER real estate ... NOT FINAL CREATE TYPE house UNDER real\_estate … NOT FINAL

CREATE TABLE people OF person (…) CREATE TABLE properties OF real\_estate CREATE TABLE condos OF condo **UNDER** properties CREATE TABLE houses OF house **UNDER** properties

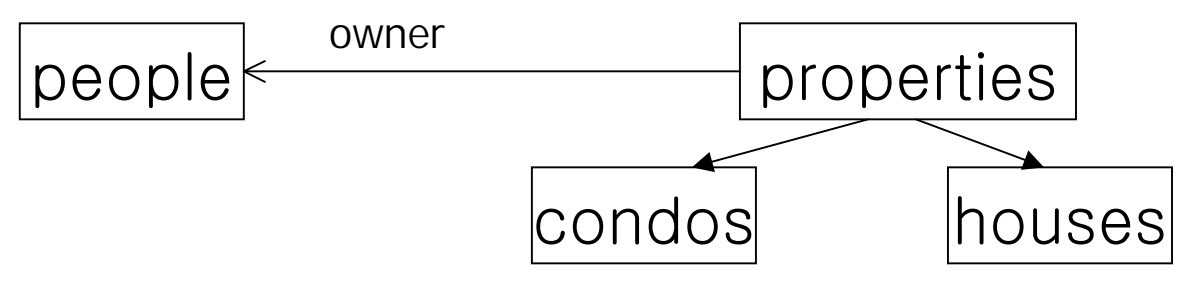

#### Substitutability

 $\blacksquare$ Queries on table hierarchies range over the rows of every subtable

SELECT price, location.city, location.state FROM properties WHERE contains (text\_description, 'excellent school district')

 $\bullet$ Returns properties, condos, and houses

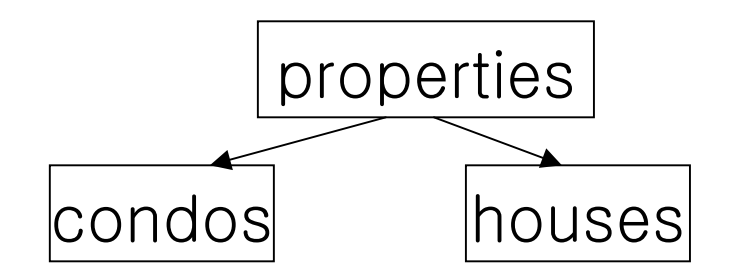

## Object Views (1/2)

- $\blacksquare$  Views have been extended to support
	- $\bullet$
	- O View hierarchies
	- O References on base tables can be mapped to references on views **owner**

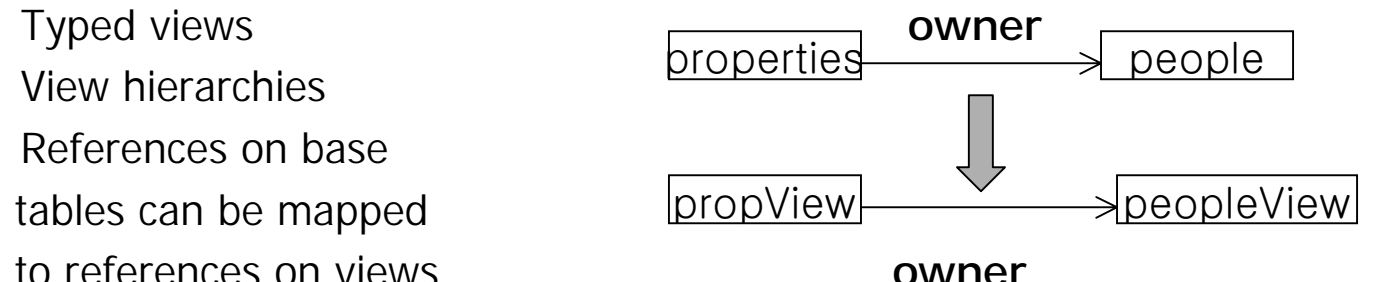

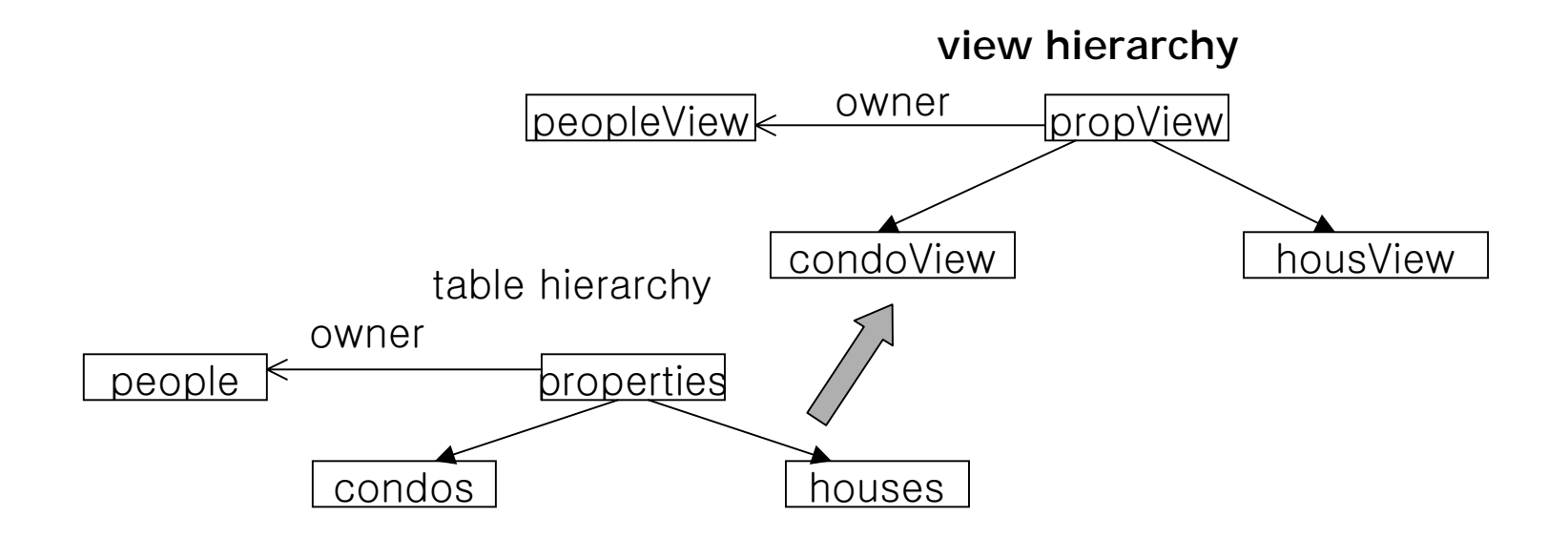

Object Views (2/2)

**CREATE TYPE propViewType AS (owner REF (person), location address ) NOT FIANL**

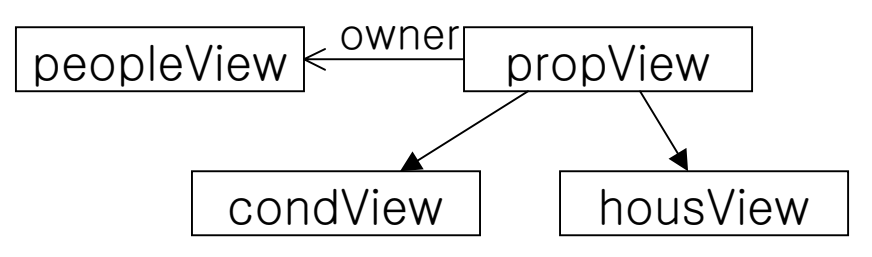

**CREATE TYPE condViewType UNDER propViewType… CREATE TYPE housViewType UNDER propViewType …**

**CREATE VIEW propView OF propViewType REF IS propID USER GENERATED (owner WITH OPTIONS SCOPE peopleView) AS (SELECT owner, location FROM ONLY (properties))**

**CREATE VIEW housView OF housViewType UNDER propView AS (SELECT owner, location FROM ONLY (houses))**

**CREATE VIEW condView OF condViewType UNDER propView AS (SELECT owner, location FROM ONLY (condos))**

# Arrays (1/3)

- $\blacksquare$ The only collection type of SQL99
- $\blacksquare$  Why arrays?
	- $\bullet$  Tables with collection-valued columns
		- **\*** "repeating groups"
		- n1NF tables
	- Heavily used in Standard Type Libraries
		- ▶ SQL/MM Full-Text
		- **SQL/MM Spatial**
- $\blacksquare$  Array characteristics
	- Maximal length vs actual length (like CHARACTER VARYING)
	- Any element type admissible (except array types)
	- Substitutability applies at element level
	- O "Arrays anywhere"

# Arrays (2/3)

 $\blacksquare$ Tables with array-valued columns

CREATE TABLE reports

(id INTEGER,

authors VARCHAR(15) ARRAY[20],

title VARCHAR(100),

abstract FullText)

**Appropriate DML operations** 

INSERT INTO reports(id, authors, title) VALUES (10, ARRAY ['Date', 'Darwen'], 'A Guide to the SQL Standard')

## Arrays (3/3)

SELECT id, authors[1] AS name FROM reports

SELECT r.id, a.name FROM reports AS r, UNNEST(r.authors) AS a(name)

SQL TYPE IS point AS LOCATOR pointvar;

EXEC SQL SELECT center INTO :pointvar FROM circles WHERE …

EXEC SQL UPDATE circlesSET center = :pointvar WHERE ...

# New and Extended Predicates

- $\blacksquare$ **Extensions** 
	- BETWEEN predicate (syntactic sugar)
	- LIKE predicate (BLOB support)
	- Matching rows: SIMPLE match (syntactic salt)
- $\blacksquare$  New predicates
	- DISTINCT predicate (no simple match)
	- SIMILAR predicate (GREP facilities)
	- Type predicate (test dynamic types)

#### Recursive SQL

```
"Find the cheapest flight from Paris to San Jose or San Francisco."
WITH RECURSIVE Reachable_From (Source, Destin, Total_Cost) AS
 ( SELECT Source, Destination, Cost
  FROM Flights 
  WHERE Source = 'Paris'UNIONSELECT in.Source, out.Destination, in.Total_Cost+out.Cost
  FROM Reachable_From in, Flights out 
  WHERE in.Destin = out.Source)
SELECT Source, Destin, MIN(Total_Cost)
FROM Reachable_From
                                                     Chicago
WHERE Destin in ('San Jose', 'San Francisco')
                                             San
GROUP BY Source, Destin
                                                                          Paris
```
#### **Flights**

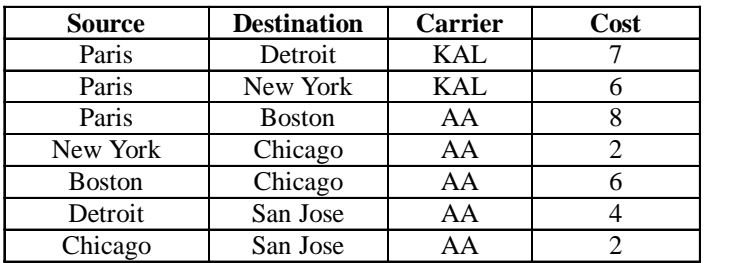

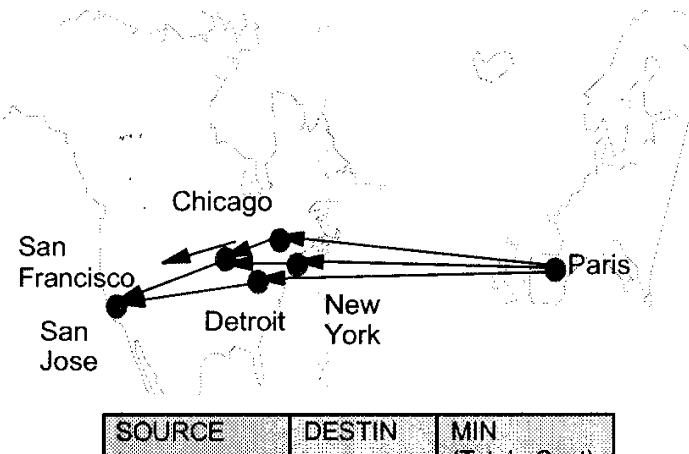

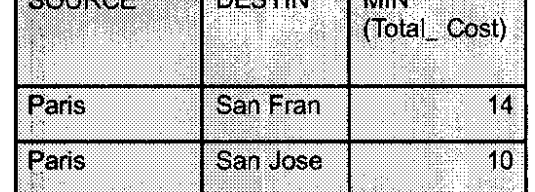

## SQL99 OLAP SQL Extensions

- $\blacksquare$ Extension to GROUP BY clause
- $\blacksquare$ Produces "super aggregate" rows
- $\blacksquare$ ROLLUP equivalent to "control breaks"
- $\blacksquare$ CUBE equivalent to "cross tabulation"
- $\blacksquare$ GROUPING SETS equivalent to multiple GROUP BYs
- $\blacksquare$  Provides "data cube" collection capability
	- $\bullet$ Often used with data visualization tool

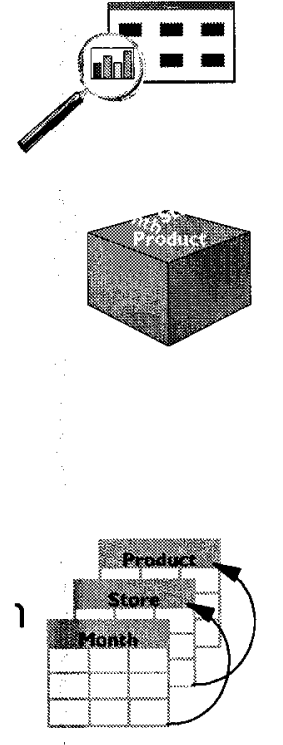

#### OLAP Schema

- $\blacksquare$  Typically used a "STAR" structure
	- $\bullet$ Dimension tables tend to be small

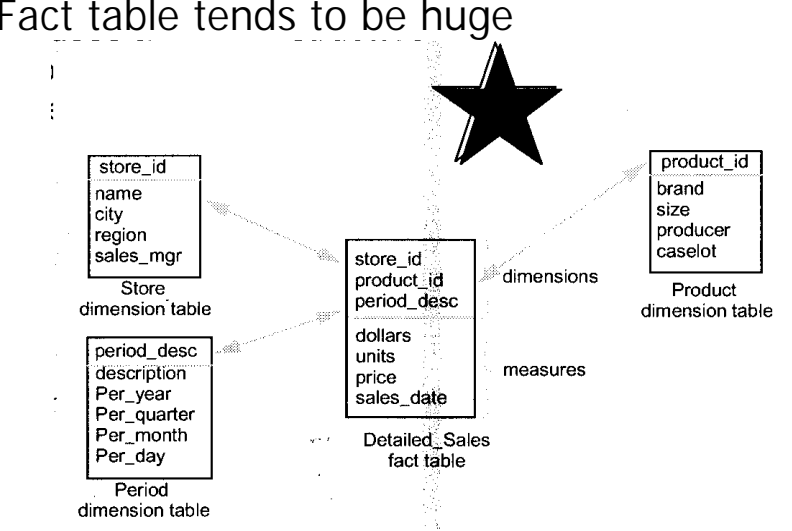

 $\bullet$ Fact table tends to be huge

CREATE VIEW Sales AS

(SELECT ds.\*, YEAR(sales\_date) AS year, MONTH(sales\_date) AS month, DAY(sales\_date) AS day FROM(Detailed\_Sales NATURAL JOIN Store NATURAL JOIN Product NATURAL JOIN Period) ds

# ROLLUP (1/2)

- $\blacksquare$  Extends grouping semantics to produce "subtotal" rows
	- Produces "regular" grouped rows
	- $\bullet$ Produces same groupings reapplied down to grand total

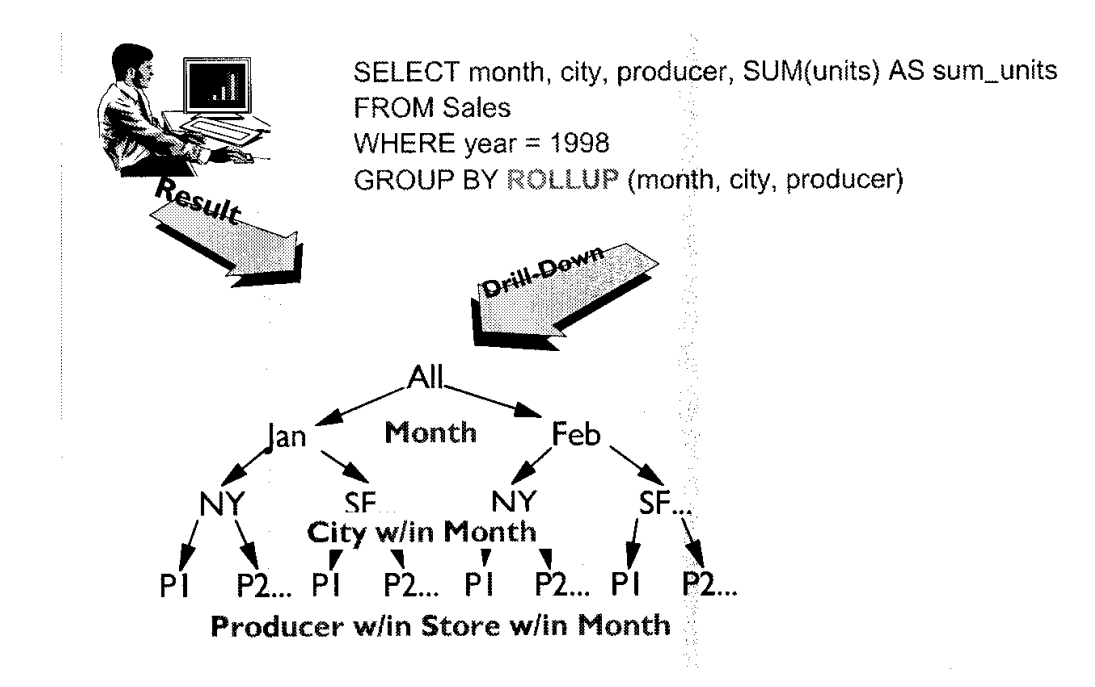

# ROLLUP (2/2)

 $\blacksquare$  Find the total sales per region and sales manager during each month of 1996, with subtotals for each month, and concluding with the grand total: **SELECT month, region, sales\_mgr, SUM(price) FROM SalesWHERE year=1996 GROUP BY ROLLUP(month, region, sales\_mgr)**

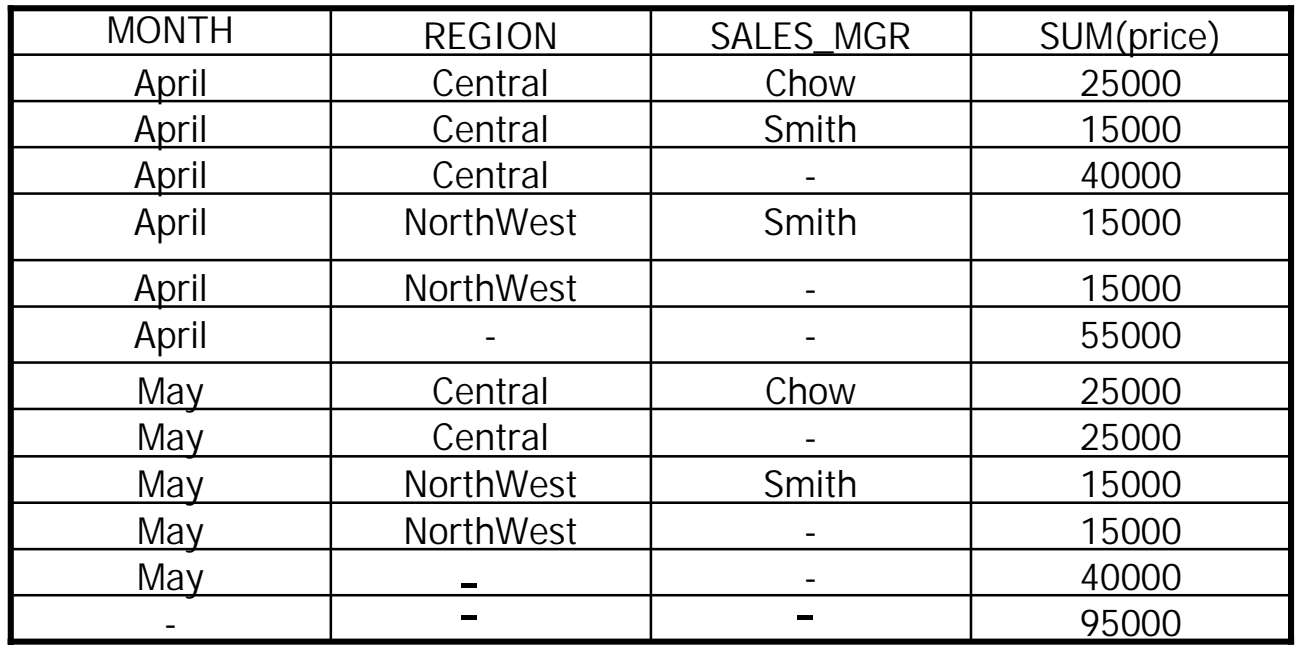

#### CUBE

- $\blacksquare$  Further extends grouping semantics to produce multidimensional grouping and "subtotal" rows
	- $\bullet$ Superset of ROLLUP
	- $\bullet$ Produces "regular" grouped rows
	- $\bullet$ Produces same groupings reapplied down to grand total
	- $\bullet$  Produces additional groupings on all variants of the CUBE clause **SELECT month, city, product\_id, SUM(units) FROM Sales**

```
WHERE year=1998
```
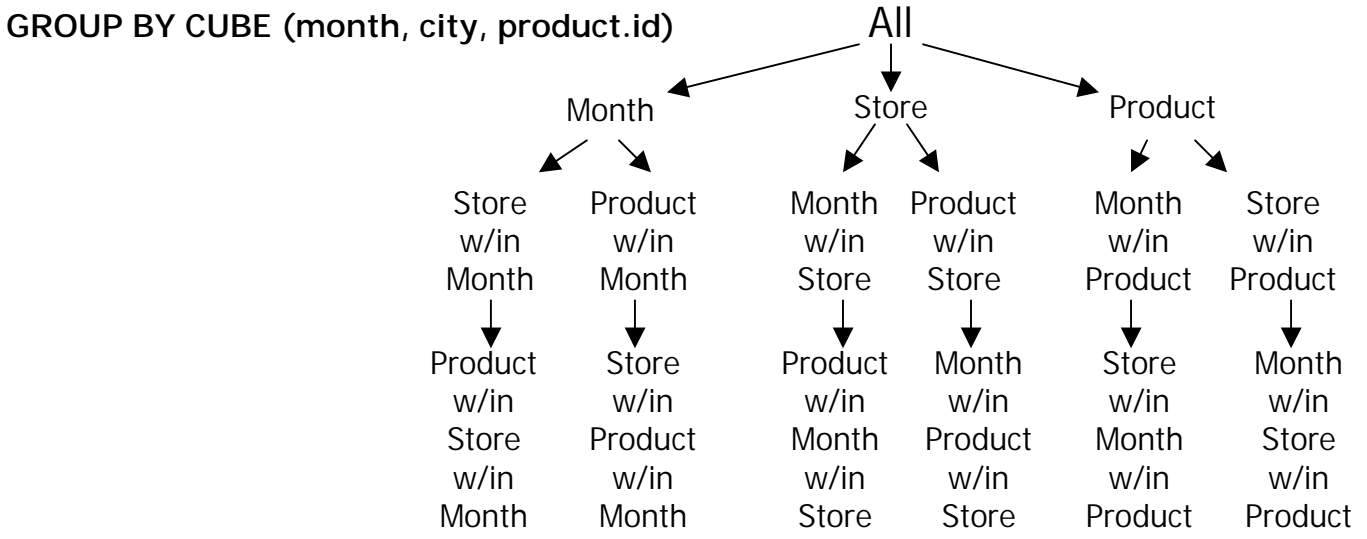

#### SELECT…GROUP BY CUBE

**SELECT month, region, sales\_mgr, SUM(price)**

**FROM Sales**

**WHERE year=1996**

**GROUP BY CUBE(month, region, sales\_mgr)**

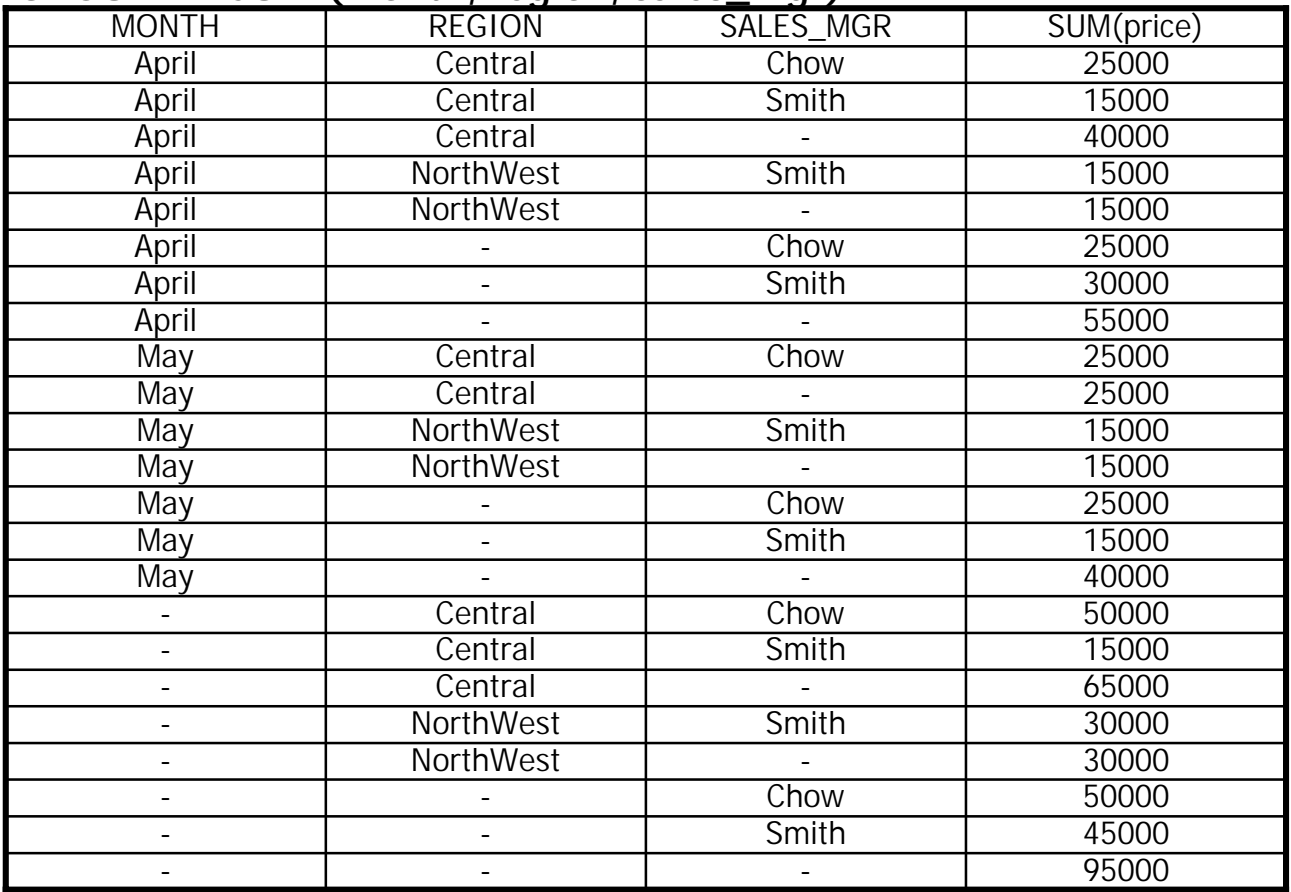

# GROUPING SETS

- $\blacksquare$  Multiple "groupings" in a single pass
	- Used in conjunction with usual aggregation(MAX, MIN, SUM, AVG, COUNT, …)
	- Allows multiple groups e.g. (month, region) and (month, sales\_mgr)
	- Result can be further restricted via HAVING clause

**Find the total sales during each month of 1996, per region and per sales manager: SELECT month, region, sales\_mgr, SUM(price)**

**FROM Sales**

**WHERE year = 1996**

**GROUP BY GROUPING SETS((month, region),(month, sales\_mgr))**

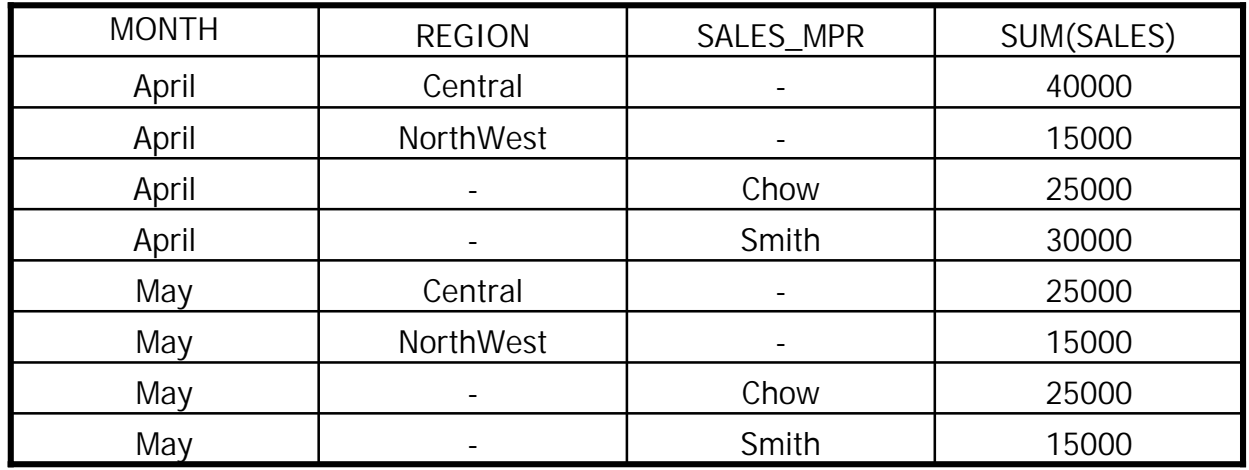

# Generating Grand Total Rows

- $\blacksquare$  Special syntax available to include a "grand total" row in the result
	- Grand totals are generated implicitly with ROLLUP and CUBE operations
	- Syntax allows grand totals to be generated without additional aggregates

**Get total sales by month, region, and sales manager and also the overall total sales:**

**SELECT month, region, sales\_mgr, SUM(price)**

**FROM Sales**

**WHERE year=1996**

**GROUP BY GROUPING SETS((month, region), ())**

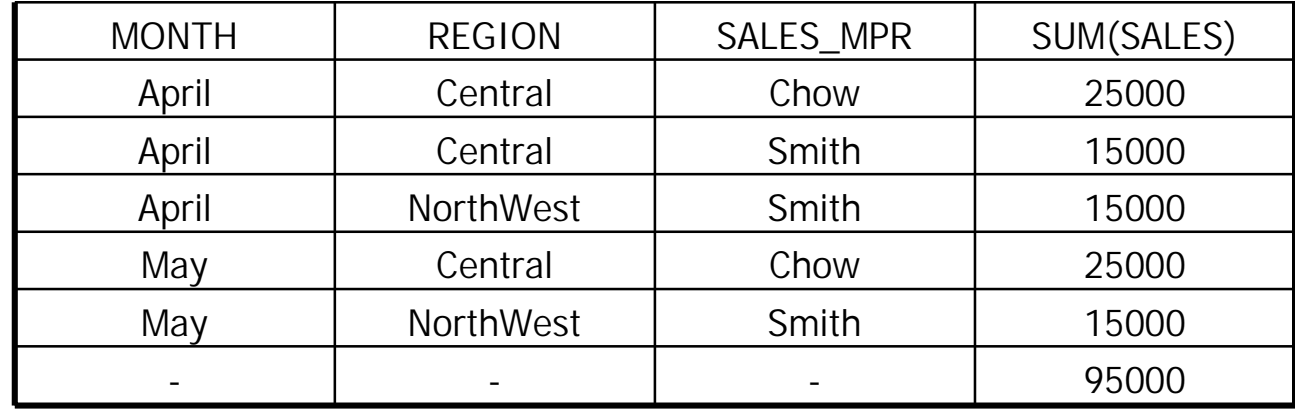

## The GROUPING Function

- $\blacksquare$  New column function
	- Allows detection of rows that were generated during the execution of CUBE and ROLLUP.

i.e., generated nulls to be distinguished from naturally occurring ones

 $\blacksquare$ Run a rollup, and flag the generated rows…

**SELECT month, region, sales\_mgr, SUM(price), GROUPING(sales\_mgr) FROM SalesWHERE year=1996 GROUP BY ROLLUP (month, region, sales\_mgr)**

#### Result…

**SELECT month, region, sales\_mgr, SUM(price), GROUPING(sales\_mgr) AS GROUPEDFROM Sales WHERE year=1996**

**GROUP BY ROLLUP (month, region, sales\_mgr)**

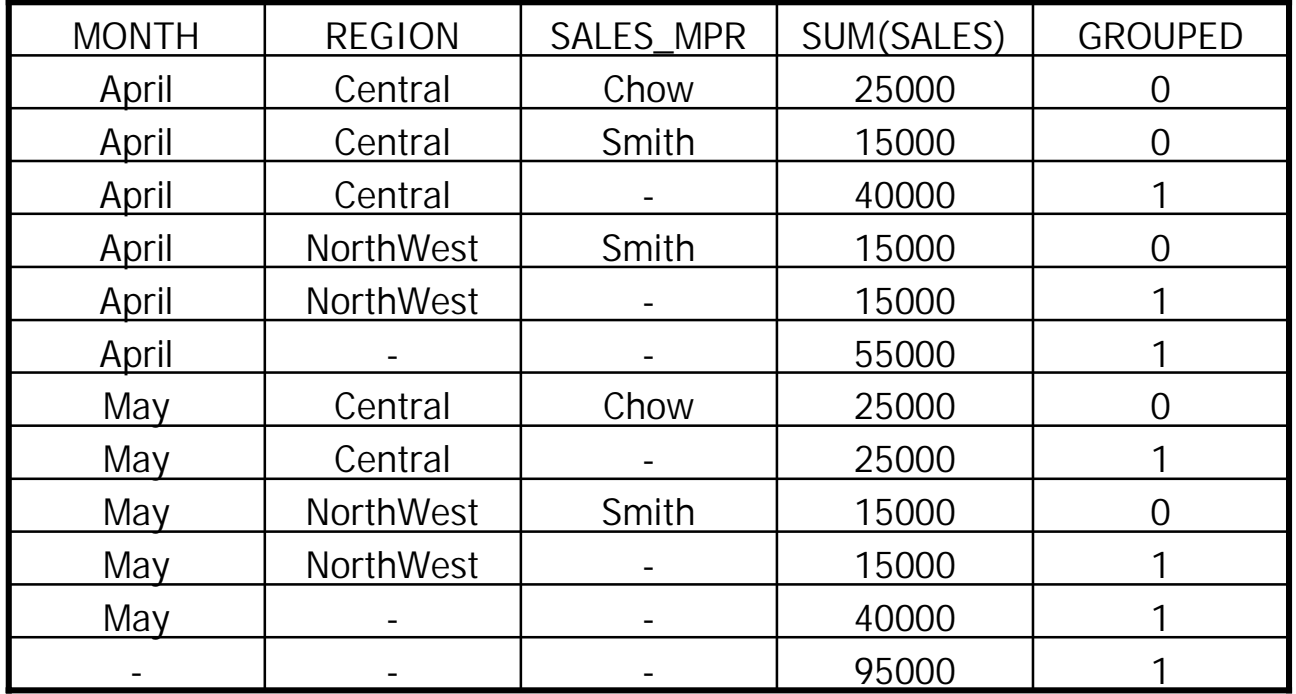

# Selecting Nongrouped Columns

■ Nongrouped columns can sometimes to selected based on functional dependencies:

SELECT e.deptno, d.location, AVG(e.salary) AS average FROM Emp e, Dept d WHERE e.deptno=d.deptno GROUP BY e.deptno Legal

> e.deptno determines d.deptno (equals in WHERE clause), And d.deptno determines d.location (deptno is PK of Dept); Therefore, d.deptno and d.location are consistent within any group. This is functional dependency analysis in action.

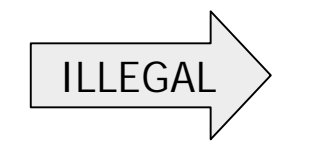

**SELECT e.deptno, e.name, AVG(e.salary) AS Average FROM Emp e, Dept d WHERE e.deptno=d.deptno GROUP BY e.deptno**

# Cursors (1/2)

- In SQL89, FETCH always retrieves "next" row
- Scrollable cursors (in SQL92)
	- Allows both forward and backward movement of the cursor
	- Allows skipping of rows

**EXEC SLQ DECLARE c SCROLL CURSOR FOR SELECT…; EXEC SQL OPEN c; EXEC SLQ FETCH ABSOLUTE 10 FROM c INTO …; EXEC SQL FETCH RELATIVE 32 FROM c INTO …; EXEC SQL FETCH PRIOR FROM c INTO …;**

- FETCH options are:
	- $\bullet$  FIRST
	- $\bullet$  LAST
	- $\bullet$  NEXT
	- $\bullet$  PRIOR
	- $\bullet$  ABSOLUTE n
	- $\bullet$  RELATIVE n

# Cursors (2/2)

- Cursor sensitivity (in SQL99)
	- SENSITIVITY : changes are visible
	- INSENSITIVITY : changes are invisible

#### **EXEC SQL DECLARE CURSOR SENSITIVITY FORSELECT \* FROM People;**

- $\blacksquare$  Holdable cursors (in SQL99)
	- remain open when a transaction is committed
	- closed and destroyed when
		- transaction is rolled back
		- session is terminated

#### Transaction Management

- $\blacksquare$  New statements for
	- Explicitly starting TXs
		- Also sets TX characteristics
	- Establishing savepoints
	- Destroying savepoints

**INSERT INTO People (Lname, Fname, Nick) VALUES ('Doe', 'John', 'Hans'); SAVEPOINT SP1**

**UPDATE People SET Nick='Jean' WHERE Lname='Doe'**

**ROLLBACK TO SAVEPOINT SP1**

#### **Connections**

- Associations between an SQL-client and an SQL-server
- $\blacksquare$ There is an SQL-session associated with each connection

```
env="IBMSYS";
connect="STLconnection";
user="Todd";
EXEC SQL CONNECT TO :env AS :connect USER :user…EXEC SQL COMMIT;
env="IBMSYS2";
EXEC SQL SET CONNECTION :env;
```
 $\blacksquare$  Transactions that affect more than one SQL-environment do not have to be supported.

#### Module Language

#### $\blacksquare$ **Module definition**

**module readLanguage C Authorization readerDECLARE people CURSOR FOR SELECT last, first FROM hobbiesWHERE hobbies=:hPROCEDURE open\_people (SQLSTATE, :h CHAR(5)); OPEN people; PROCEDURE fetch\_people (SQLSTATE, :last CHAR(20), :first CHAR(20)); FETCH people INTO :last, :first; PROCEDURE close\_people SQLSTATE; CLOSE people;**

#### $\blacksquare$ **Application program**

```
main()
{
char SQLSTATE[6];
char last[21], first[21];
OPEN_PEOPLE(SQLSTATE, "travel");
  while…FETCH_PEOPLE(SQLSTATE, last, first);
}
```
# SQL99 PSM (1/3)

- $\blacksquare$  Procedural Extensions
	- Improve performance in a centralized and client/server environments
		- **Multiple SQL statements in a single EXEC SQL**
		- Multi-statement procedures, functions, and methods
	- $\bullet$  Gives great power to DBMS
		- Several, new control statements (procedural language extension) (begin/end block, assignment, call, case, if, loop, for, signal/resignal, variables, exception handling)
	- SQL-only implementation of complex functions
		- \* Without worrying about security ("firewall")
		- \* Without worrying about performance ("local call")
	- SQL-only implementation of class libraries

# SQL99 PSM (2/3)

- $\blacksquare$  Includes two major aspects
	- Procedural extensions (control statements) feature from block-structured languages, including exception handling
	- SQL-server modules groups of SQL-invoked routines managed as named, persistent objects
- C program with embedded SQL statements **void main**

```
{
EXEC SQL INSERT INTO employee
VALUES (…);
EXEC SQL INSERT INTO department
VALUES (…);
}
```
■ Using PSM-96 procedural extensions

```
void main{
EXEC SQLBEGININSERT INTO employee VALUSE (…);
INSERT INTO department VALUSE (…);
END;
}
```
# SQL99 PSM (3/3)

```
\blacksquareIf we create a SQL procedure first:
   CREATE PROCEDURE proc1 ()
   {
   BEGININSERT INTO employee VALUSE (…);
   INSERT INTO department VALUSE (…);
   END;
   }
```
 $\blacksquare$  Then the embedded program can be written as **void main**

```
{
EXEC SQL CALL proc1 ();
}
```
#### SQL Procedural Language Extensions

- $\blacksquare$ **Compound statement**
- $\blacksquare$ **SQL variable declaration**
- $\blacksquare$ **If statement**
- **Case statement**
- **Loop statement**
- $\blacksquare$ **While statement**
- $\blacksquare$ **Repeat statement**
- $\blacksquare$ **For statement**
- $\blacksquare$ **Leave statement**
- $\blacksquare$ **Return statement**
- $\blacksquare$ **Call statement**
- $\blacksquare$ **Assignment statement**
- $\blacksquare$ **Signal/resignal statement**
- $\blacksquare$ **BEGIN … END;**
- $\blacksquare$ **DECLARE var CHAR(6);**
- $\blacksquare$  **If subject (var<>'urgent') THEN … ELSE …;**
- **Case subject (var) WHEN 'SQL' THEN …WHEN …;**
- $\blacksquare$  **Loop <SQL statement list> END LOOP;**
- **While i<100 DO … END WHILE;**
- **REPEAT … UNTIL i<100 ENDREPEAT;**
- $\blacksquare$  **For result AS … DO … ENDFOR;**
- **LEAVE …;**
- $\mathbf{m}$  ,  $\mathbf{m}$ **RETURN 'urgent';**
- $\blacksquare$ **CALL procedure\_x (1,3,5);**
- $\blacksquare$ **SET x='abc';**
- $\mathbf{u}$  . **SIGNAL division\_by\_zero**

#### SQL99 Bindings

- $\blacksquare$  Embedded SQL
	- An embedded host language program is transformed into a pure host language program and an "abstract" SQL module
- $\blacksquare$  Dynamic SQL
	- When the tables, columns, or predicates are not known when the application is written **EXEC SQL PREPARE stmt FROM …; EXEC SQL EXECUTE stmt …;**
		- **…**
- Direct SQL
	- Implementation-defined mechanism for executing direct SQL statements

# Call Level Interface (CLI)

- $\blacksquare$ Functional interface to database
- $\blacksquare$  Consists of over 40 routine specifications
	- $\bullet$ Control connections to SQL-servers
	- O Allocate and deallocate resources
	- o Execute SQL statements
	- O Control transaction termination
	- O Obtain information about the implementation

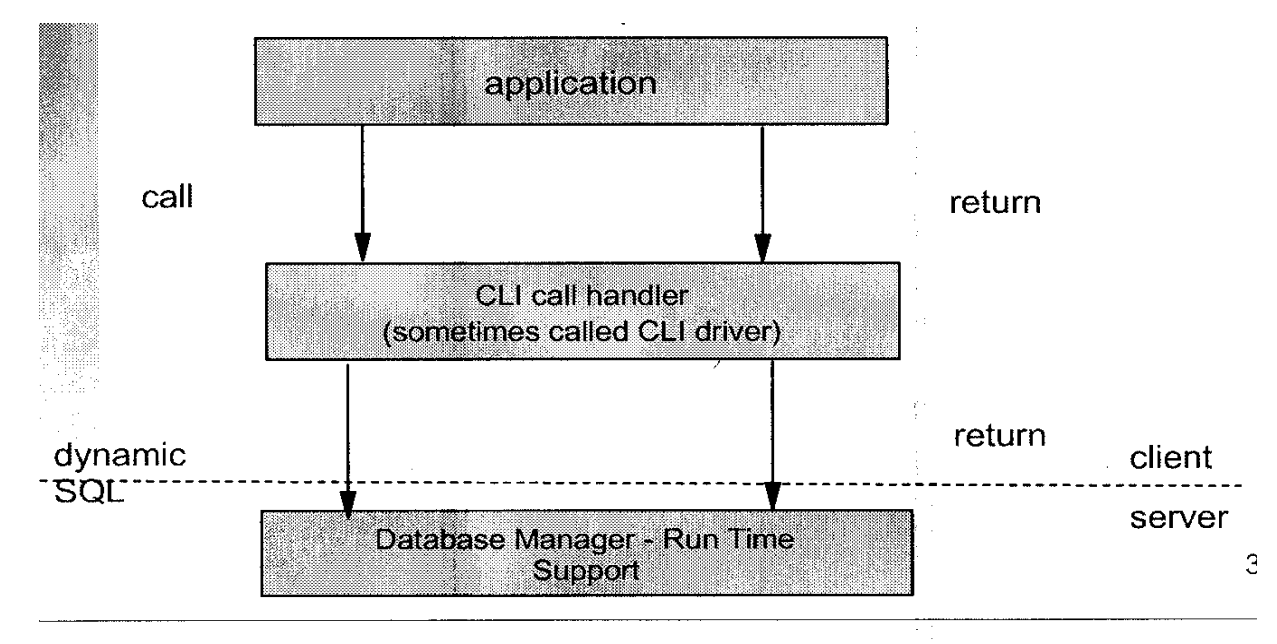

# SQL99 CLI (1/2)

- SQL99 data type support
	- $\bullet$  BOOLEAN
	- LOBs with optional locators and helper routines (GetLength, GetPosition, GetSubstr)
	- UDTs with locators and transformation functions
	- Arrays with locators only
	- Reference types with table scope
	- Can retrieve/store unnamed ROW types

# SQL99 CLI (2/2)

- $\blacksquare$ CLI descriptor model aligned with ODBC 3.x (defaults, Get/Set restrictions, etc.)
- JDBC 2.0 support for user-defined types
- $\blacksquare$ Multi-row fetch ODBC
- $\blacksquare$ Catalog routines aligned with SQL99 and ODBC
- $\blacksquare$ Parallel result set processing after CALL statement
- SQL99 savepoints
- $\blacksquare$ General SQL99 alignment(roles, user-defined casts, SQLSTATEs, etc.)
## Web References

- $\blacksquare$  ISO (International Organization for Standardization)
	- z **http://www.iso.ch**
- $\blacksquare$  JTC1 SC32 - Data Management and Interchange
	- z **http://bwonotes5.wdc.pnl.gov/SC32/JTC1SC32.nsf**
- $\blacksquare$  ANSI (American National Standards Institute)
	- z **http://web.ansi.org**
- $\blacksquare$  NCITS (National Committee for Informational Technology Standards)
	- z **http://www.ncits.org/**
- $\blacksquare$  KISI (Korean Industrial Standards Institute)
	- z **http://www.kisi.or.kr**
- $\blacksquare$  KDPC (Korea Database Promotion Center)
	- z **http://www.dpc.or.kr**